## **ПЕРВОЕ ВЫСШЕЕ ТЕХНИЧЕСКОЕ УЧЕБНОЕ ЗАВЕДЕНИЕ РОССИИ**

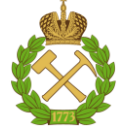

## **МИНИСТЕРСТВО НАУКИ И ВЫСШЕГО ОБРАЗОВАНИЯ РОССИЙСКОЙ ФЕДЕРАЦИИ федеральное государственное бюджетное образовательное учреждение высшего образования САНКТ-ПЕТЕРБУРГСКИЙ ГОРНЫЙ УНИВЕРСИТЕТ**

**СОГЛАСОВАНО**

**УТВЕРЖДАЮ**

**Руководитель ОПОП ВО профессор А.С. Афанасьев**

\_\_\_\_\_\_\_\_\_\_\_\_\_\_\_\_\_\_\_\_\_\_\_\_\_

**Проректор по образовательной деятельности доцент Д.Г. Петраков**

**\_\_\_\_\_\_\_\_\_\_\_\_\_\_\_\_\_\_\_\_\_\_**

## **РАБОЧАЯ ПРОГРАММА ДИСЦИПЛИНЫ ТЕХНИЧЕСКИЙ ИНОСТРАННЫЙ ЯЗЫК**

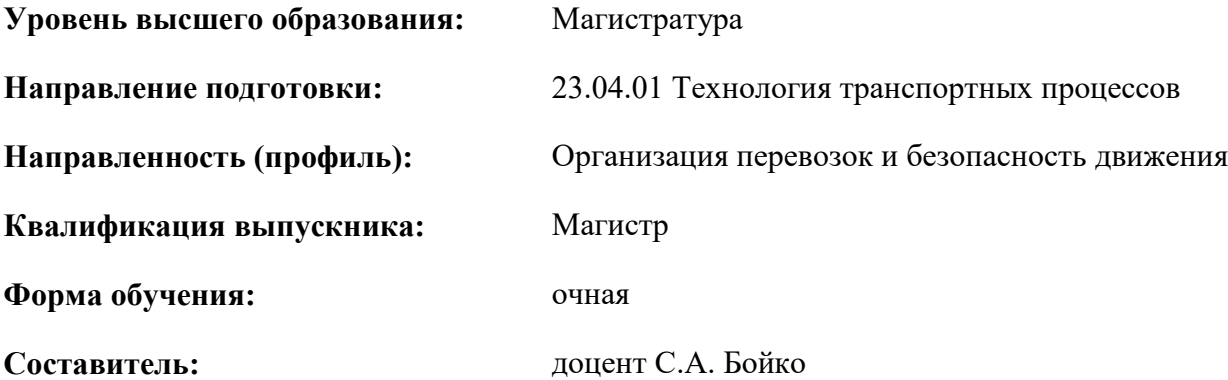

Санкт-Петербург

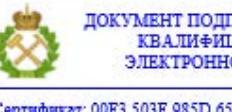

ДОКУМЕНТ ПОДПИСАН УСИЛЕННОЙ КВАЛИФИЦИРОВАННОЙ<br>ЭЛЕКТРОННОЙ ПОДПИСЬЮ

Ceprindinizar: 00F3 503F 985D 6537 76D4 6643 BD9B 6D2D IC Бертификат: 0019 9031 90318 0337 9034 9043<br>Владелец: Пашкевич Наталья Владимировна<br>Действителен: с 27.12.2022 по 21.03.2024

**Рабочая программа дисциплины** «Технический иностранный язык» разработана:

- в соответствии с требованиями ФГОС ВО – магистратура по *направлению подготовки*  «23.04.01 Технология транспортных процессов», утвержденного приказом Минобрнауки России № 908 от 7 августа 2020 г.;

- на основании учебного плана магистратуры по *направлению подготовки* «23.04.01 Технология транспортных процессов» направленность (профиль) «Организация перевозок и безопасность движения».

Составитель **Соличент** С.А. Бойко

**Рабочая программа рассмотрена и одобрена** на заседании кафедры иностранных языков от 13.01.2021 г., протокол № 7.

Заведующий кафедрой

к.п.н, доцент И.Г. Герасимова

#### **Рабочая программа согласована:**

Начальник отдела лицензирования, аккредитации и контроля качества образования

Начальник отдела методического пачальник отдела методического<br>обеспечения учебного процесса и последников А.Ю.

\_\_\_\_\_\_\_\_ Дубровская Ю.А.

### **1.ЦЕЛИ И ЗАДАЧИ ДИСЦИПЛИНЫ**

Цель дисциплины:

- повышение исходного уровня владения иностранным языком, достигнутого на предыдущей ступени образования, и овладение будущими магистрами необходимым и достаточным уровнем коммуникативной компетенции для решения социально-коммуникативных задач в различных областях бытовой, культурной и профессиональной деятельности при общении с зарубежными партнёрами, а также для дальнейшего самообразования.

Основными задачами дисциплины являются:

- формирование знаний лексического материала и коммуникативной грамматики для использования в профессионально-деловом общении.

- развитие коммуникативных умений во всех видах речевой деятельности (говорение, аудирование, чтение, письмо).

- развитие умений использования стратегий автономной учебно-познавательной деятельности через самостоятельную работу.

- формирование позитивного отношения и толерантности к другим культурам вообще и к культуре стран изучаемого языка в частности.

- развитие способности к сотрудничеству и совместному решению проблем в профессионально-деловом общении.

- стимулирование познавательной активности и мотивации к дальнейшему изучению иностранного языка как инструмента профессионального становления и развития.

## **2. МЕСТО ДИСЦИПЛИНЫ В СТРУКТУРЕ ОПОП ВО**

Дисциплина «Технический иностранный язык» относится к обязательной части основной профессиональной образовательной программы по *направлению подготовки* «23.04.01 Технология транспортных процессов» и изучается в 1 семестре.

Предшествующим курсом, на котором непосредственно базируется дисциплина «Технический иностранный язык» является «Иностранный язык», изучаемым на первом и втором курсах бакалавриата и специалитета.

Особенностью дисциплины является изучение технического иностранного языка.

#### **3. ПЛАНИРУЕМЫЕ РЕЗУЛЬТАТЫ ОБУЧЕНИЯ ПО ДИСЦИПЛИНЕ, СООТНЕСЕННЫЕ С ПЛАНИРУЕМЫМИ РЕЗУЛЬТАТАМИ ОСВОЕНИЯ ОБРАЗОВАТЕЛЬНОЙ ПРОГРАММЫ**

Процесс изучения дисциплины «Технический иностранный язык» направлен на формирование следующих компетенций:

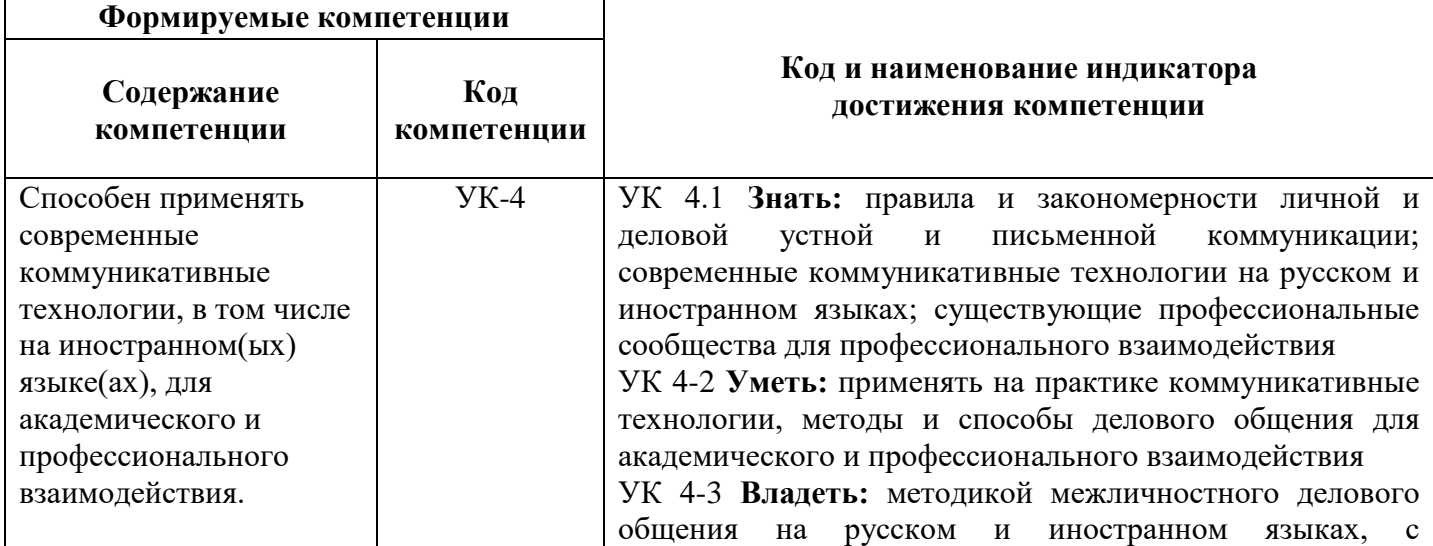

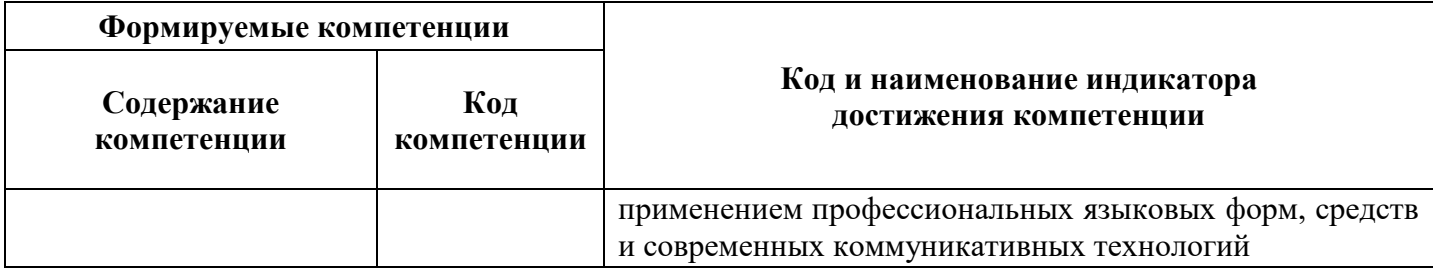

## **4. СТРУКТУРА И СОДЕРЖАНИЕ ДИСЦИПЛИНЫ**

## **4.1. Объем дисциплины и виды учебной работы**

Общая трудоёмкость учебной дисциплины составляет 3 зачётных единицы, 108 ак. часа.

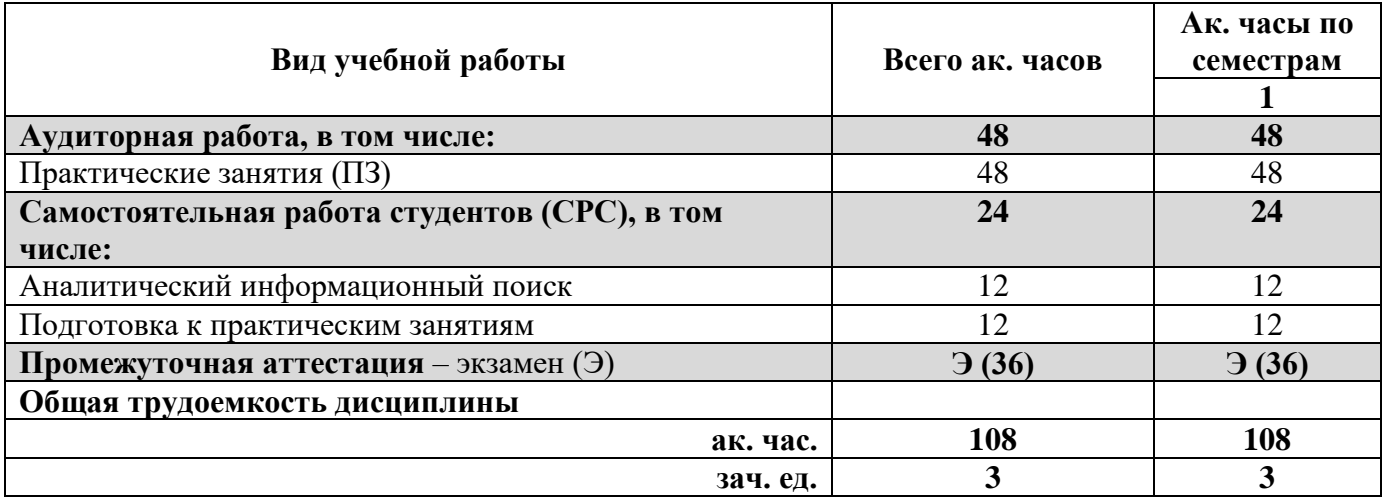

## **4.2. Содержание дисциплины**

Учебным планом предусмотрены: практические занятия и самостоятельная работа.

## **4.2.1. Разделы дисциплины и виды занятий**

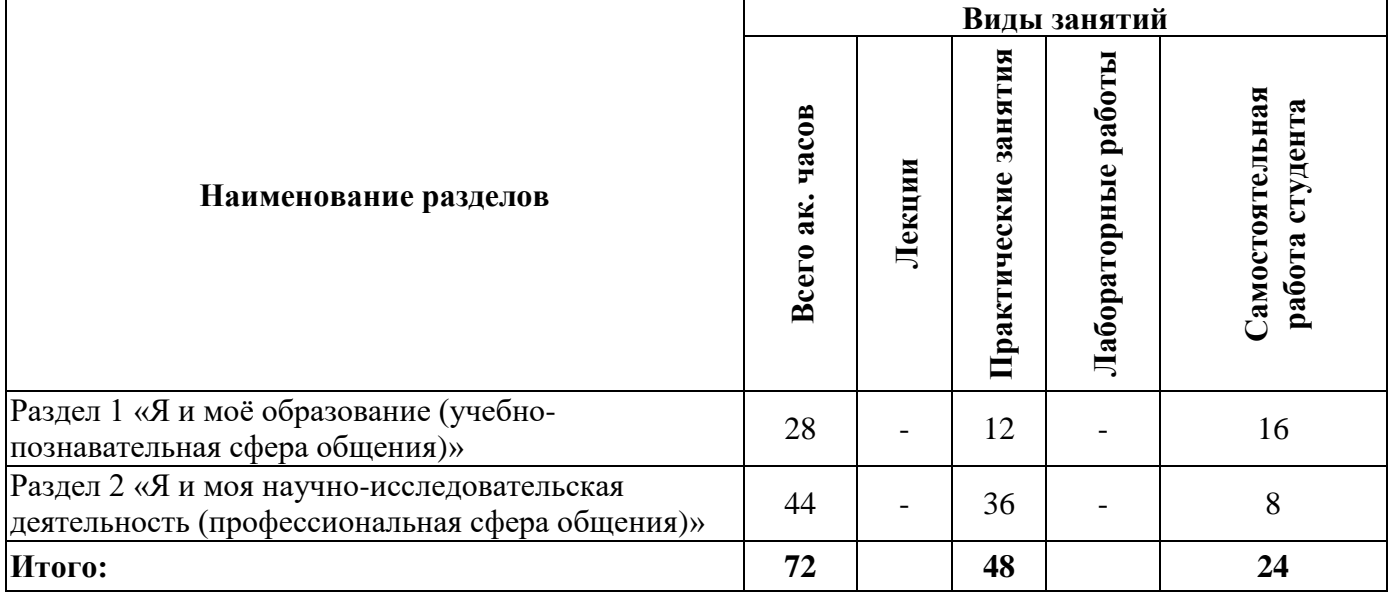

## **4.2.2.Содержание разделов дисциплины**

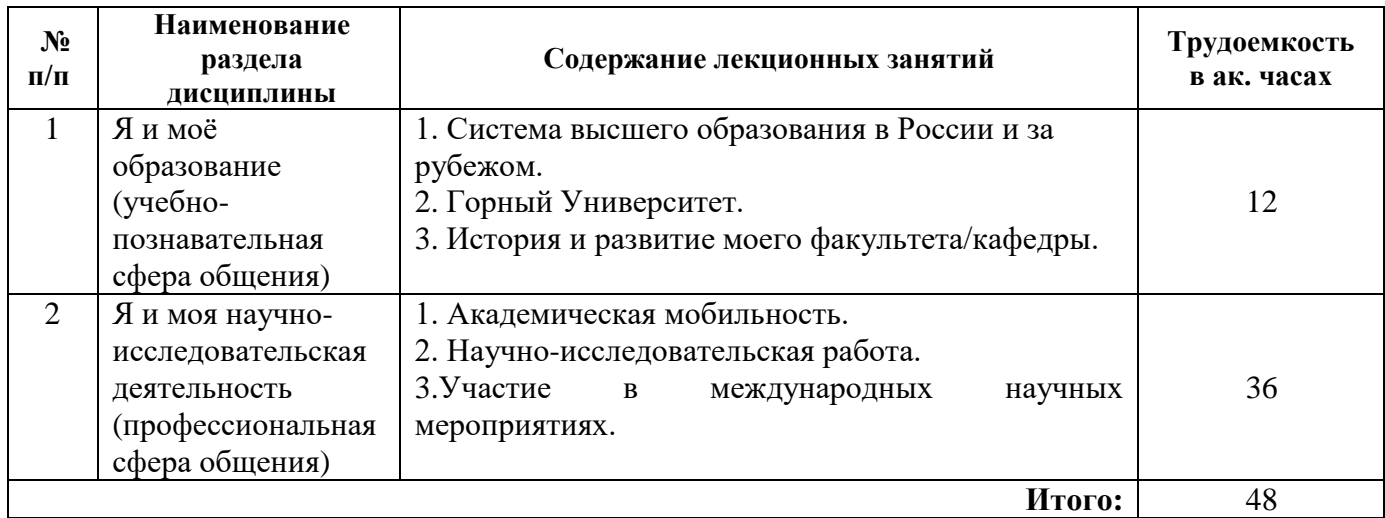

## **4.2.3. Практические занятия**

## **Английский язык**

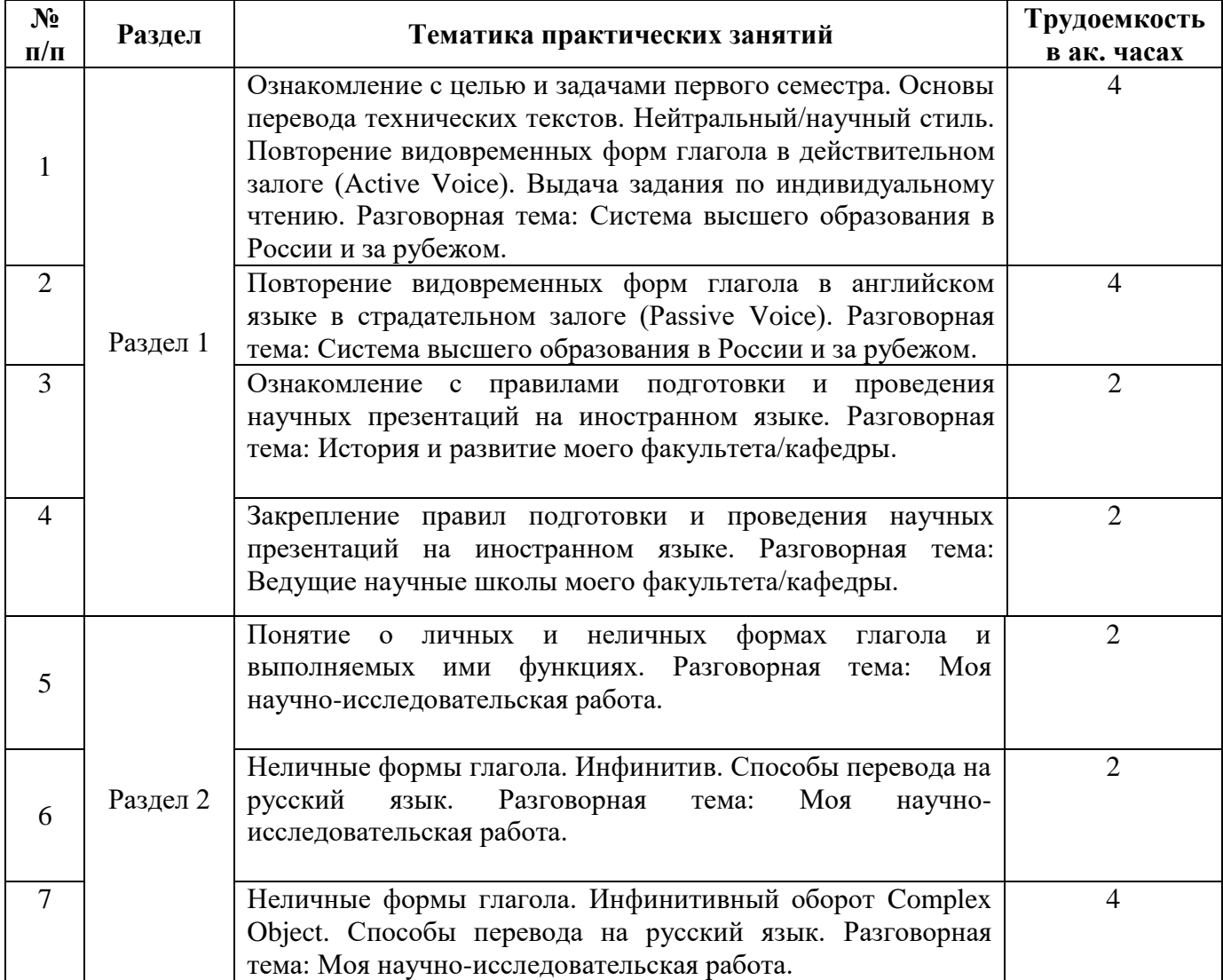

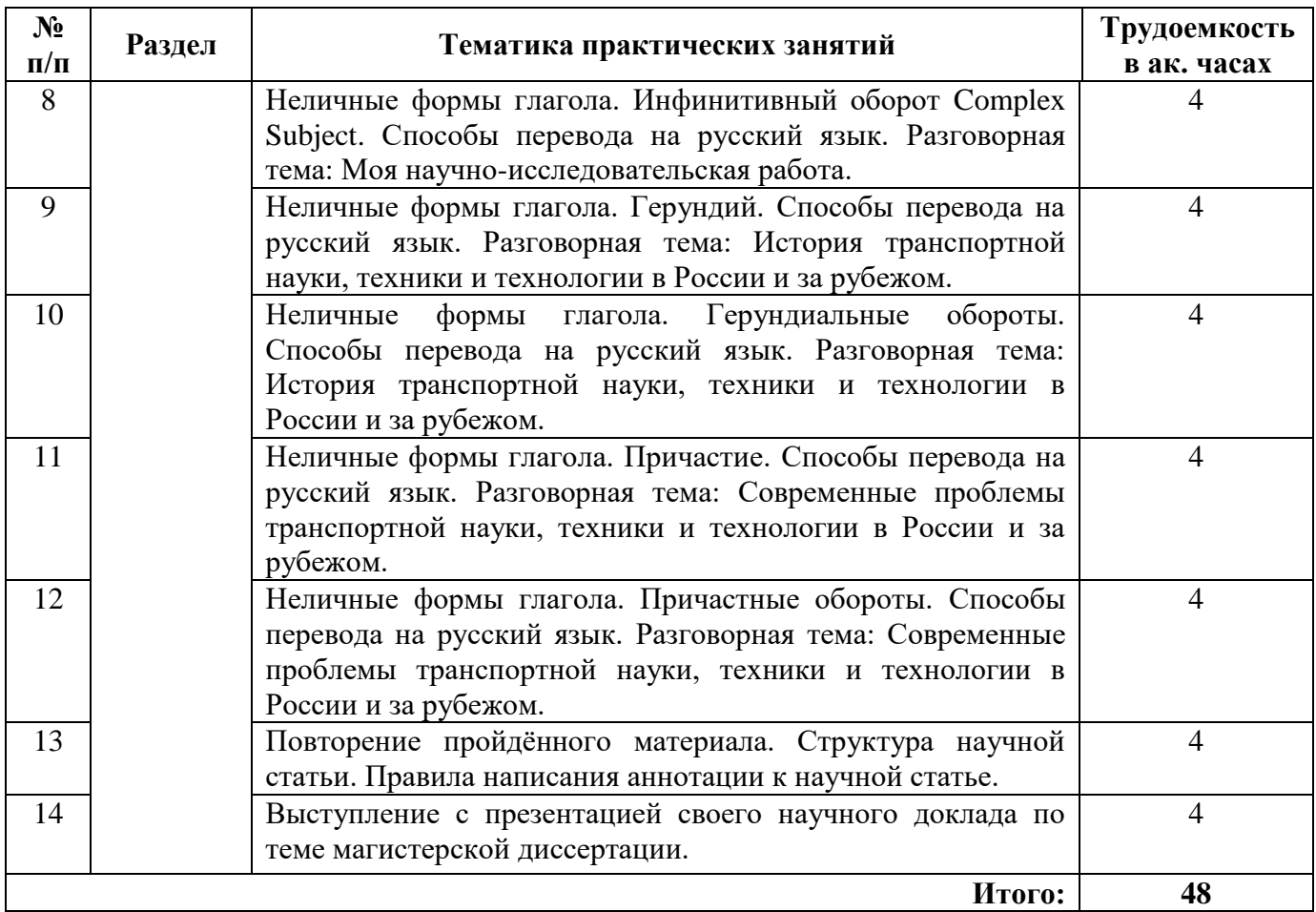

## **Немецкий язык**

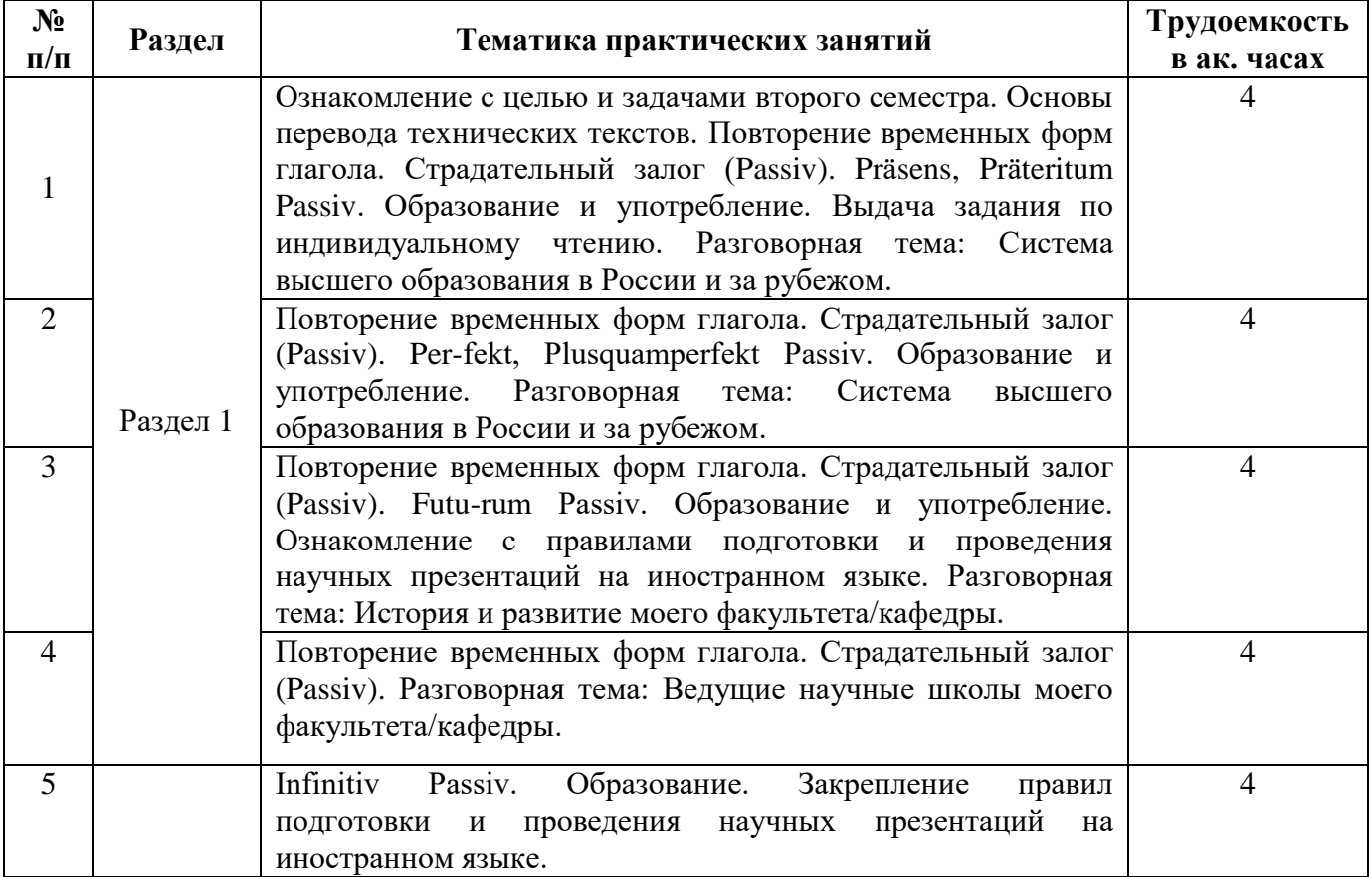

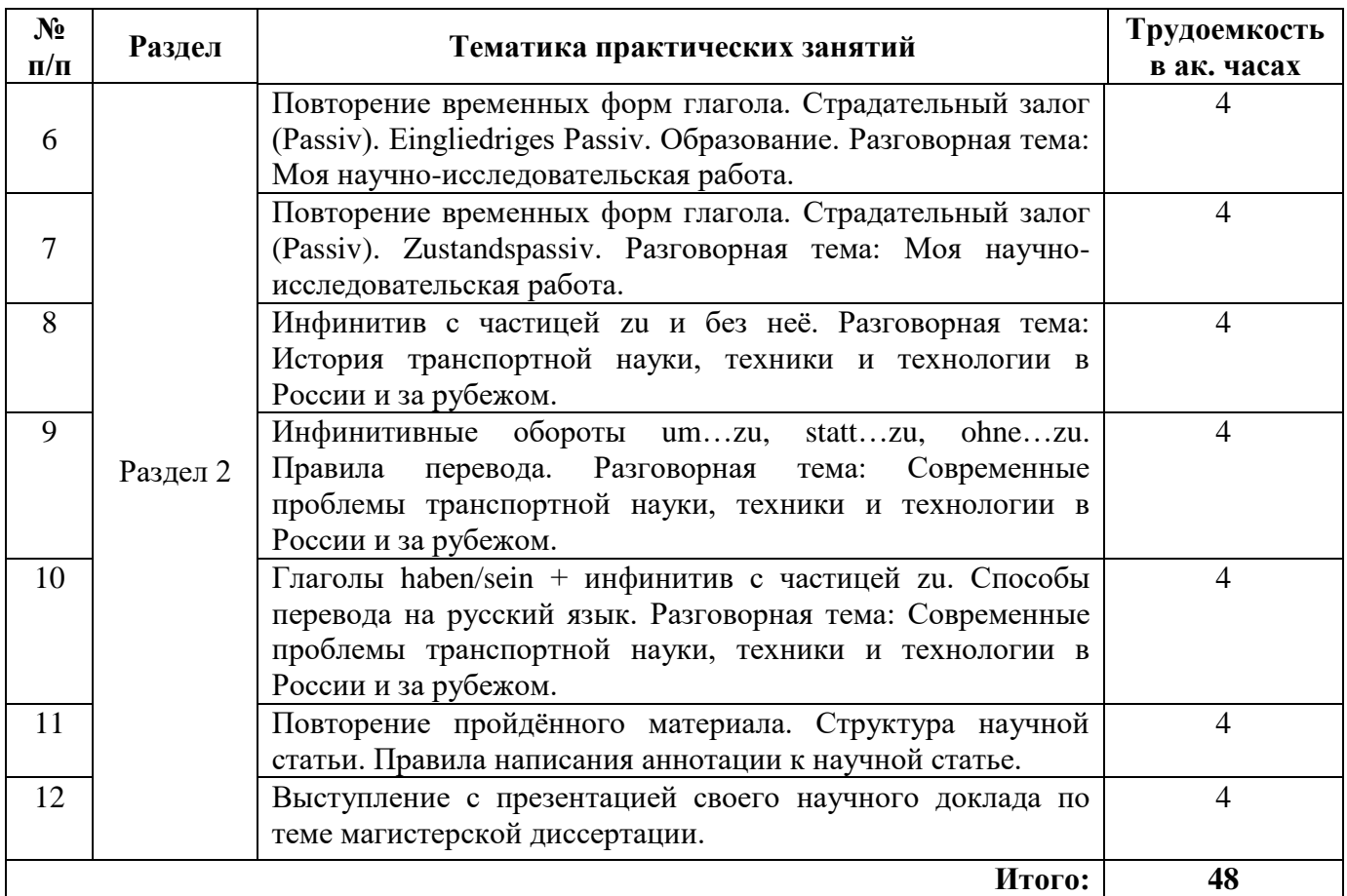

# **Французский язык**

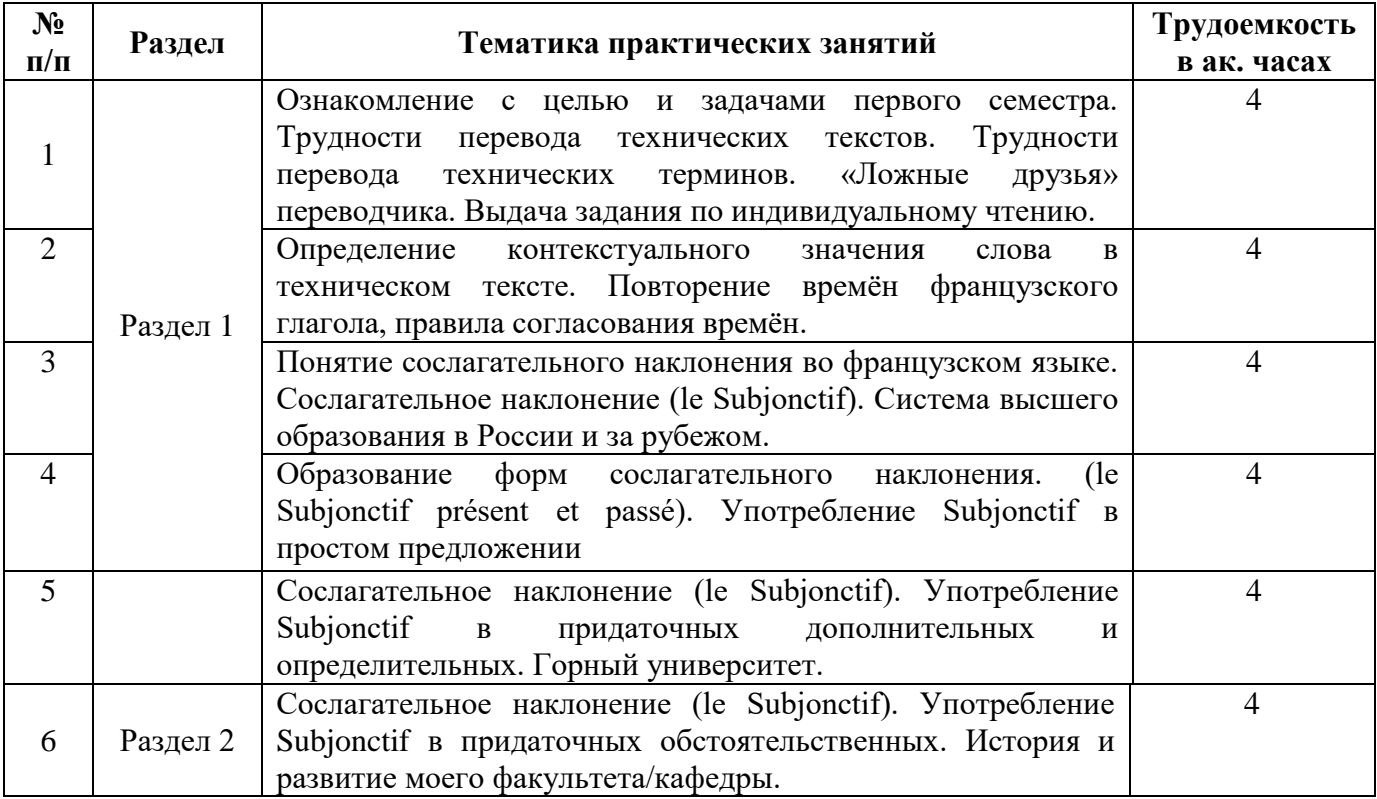

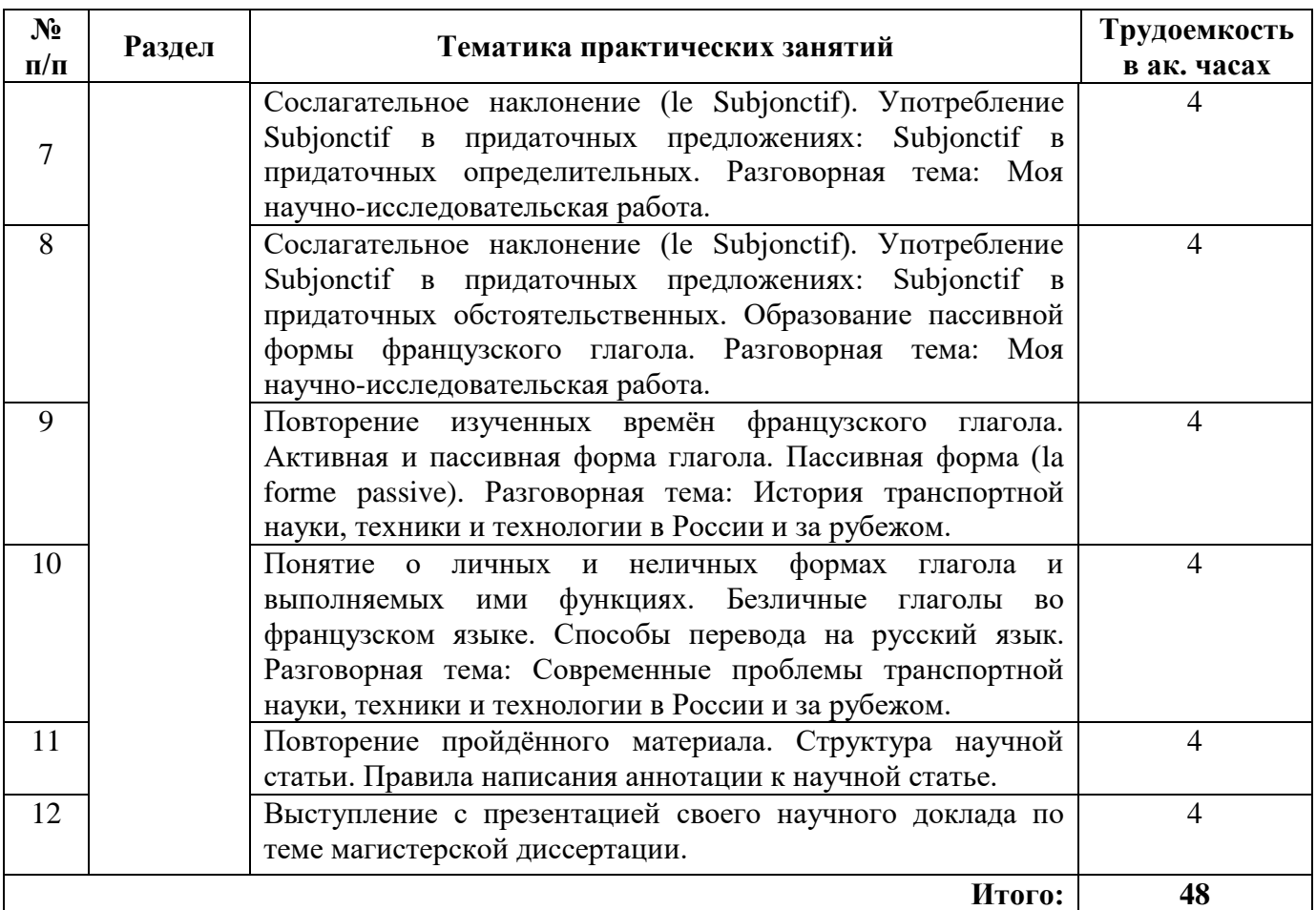

#### **4.2.4. Лабораторные работы**

Лабораторные работы не предусмотрены.

#### **4.2.5. Курсовые работы (проекты)**

Курсовые работы не предусмотрены.

#### **5. ОБРАЗОВАТЕЛЬНЫЕ ТЕХНОЛОГИИ**

В ходе обучения применяются:

**Практические занятия.** Цели практических занятий:

-совершенствовать умения и навыки решения практических задач.

Главным содержанием этого вида учебных занятий является работа каждого обучающегося по овладению практическими умениями и навыками профессиональной деятельности.

**Консультации** (текущая консультация, накануне зачета) является одной из форм руководства учебной работой обучающихся и оказания им помощи в самостоятельном изучении материала дисциплины, в ликвидации имеющихся пробелов в знаниях, задолженностей по текущим занятиям, в подготовке письменных работ (проектов).

Текущие консультации проводятся преподавателем, ведущим занятия в учебной группе, научным руководителем и носят как индивидуальный, так и групповой характер.

**Самостоятельная работа обучающихся** направлена на углубление и закрепление знаний, полученных на лекциях и других занятиях, выработку навыков самостоятельного активного приобретения новых, дополнительных знаний, подготовку к предстоящим учебным занятиям и промежуточному контролю.

## **6. ОЦЕНОЧНЫЕ СРЕДСТВА ДЛЯ ТЕКУЩЕГО КОНТРОЛЯ УСПЕВАЕМОСТИ, ПРОМЕЖУТОЧНОЙ АТТЕСТАЦИИ ПО ИТОГАМ ОСВОЕНИЯ ДИСЦИПЛИНЫ**

#### *6.1.1 Оценочные средства для самостоятельной работы и текущего контроля успеваемости (Практические занятия)*

#### **Раздел 1. Я и моё образование (учебно-познавательная сфера общения).**

1. Сравните систему высшего образования в России и странах изучаемого языка.

2. Расскажите о преимуществах обучения в России.

3. Расскажите об истории Горного университета.

4. Расскажите об истории и современной структуре вашего факультета.

5.Каких выдающихся учёных, которые работали в Горном университете, вы знаете? Расскажите об одном из них.

#### **Раздел 2. Я и моя научно-исследовательская деятельность (профессиональная сфера общения).**

- 1. Расскажите о вашем опыте зарубежных научных стажировок.
- 2. Что вы знаете о возможностях постдипломного образования за рубежом?
- 3. Расскажите о вашей научно-исследовательской работе.
- 4. Расскажите о вашем участии в международных научных мероприятиях.

5. Какие международные научные мероприятия проводятся в Горном университете?

#### *6.1.2 Оценочные средства для самостоятельной работы и текущего контроля успеваемости (Аналитический информационный поиск)*

1. Правила подготовки и проведения научных презентаций на иностранном языке.

- 2. Оформление подачи заявки на зарубежную стажировку.
- 3. Структура научной статьи на иностранном языке.
- 4. Правила написания аннотации к научной статье на иностранном языке.
- 5. Правила составлению научного доклада на иностранном языке

#### *6.2. Оценочные средства для проведения промежуточной аттестации (экзамена)*

1. Перевод технического текста с иностранного языка на русский (объём текста для перевода 800 печатных знаков без пробелов, время выполнения 60 мин.).

2. Грамматический раздел (20 тестовых заданий, время выполнения 20 мин.).

#### *6.2.1. Примерный перечень вопросов/заданий к экзамену (по дисциплине):*

### **Примерные варианты технических текстов на перевод с иностранного языка на русский.**

#### Английский язык

A coal shearer is an electrically driven hydraulic cutting machine also referred to as a power loader, stage loader or shear loader used in the longwall mining of coal. The average coal shearing machine is 15 meters long, weighs in excess of 90 tons and can travel up to speeds of 10 to 14 meters a minute. Other coal shearers such as those used in the Twentymile Coal Mine have the ability to travel at speeds of 45 meters per minute. Coal shearers of different models are designed with varying dimensions and power output depending on the manufacturer. The parameters for selecting a coal shearer for a longwall mining operation is contingent on the type of shearer, dimensions of the shearer as well as the haulage speed and power output of the machine.

The mechanization of coal mining with cutting technology occurred as early as 1860. The first cutting machines were simple devices comprised of circular saws with picks positioned around edge instead of teeth.

### Немецкий язык

Die Bremse unterstützt das Stellglied beim Abbremsen des Motors und des mit ihm verbundenen mechanischen Systems in Gefahrensituationen und verhindert Bewegungen des Motors bei abgeschaltetem Stellglied. Besonders bei "hängenden" Systemen sorgt die Bremse für die Fixierung des mechanischen Systems auch im inaktiven Zustand des Antriebes.

Das Getriebe stellt einen mechanischen Wandler dar. Es passt die vom Motor abgegebenen physikalischen Größen wie Drehzahl und Drehmoment an die Erfordernisse des zu beeinflussenden Prozesses an.

Eine weitere Aufgabe von Getrieben besteht darin, die rotatorische Bewegung des Motors in lineare Bewegungen zu wandeln.

Das Stellglied "portioniert" die dem Motor zugeführte elektrische Energie und beeinflusst damit die vom Motor abgegebene mechanische Energie. Mit seiner Hilfe ist es möglich, die an der Motorwelle bzw. am Motorschlitten wirkenden Kräfte zu beeinflussen.

Stellglieder moderner elektrischer Antriebe sind aus Leistungshalbleitern aufgebaut.

Французский язык

#### **Le tunnelier Sandrine**

A partir d'une conception établie par les services techniques des entreprises réalisatrices du grosœuvre, la fabrication du tunnelier a été confiée à la Société HDW en Allemagne.

Il fut construit puis assemblé sur le site en 16 mois au total. Il était composé de deux éléments principaux :

**le bouclier de 11 m** (600 t), dont la jupe traînante de 3 m permettait de respecter des rayons de 250 m. C'est la partie active qui exécuta le creusement et garantit le soutènement provisoire du tunnel, avec une roue équipée de 54 molettes et de 110 couteaux, capable de tourner de 0 à 6 t/mn, et une jupe munie de 3 joints de queue : 2 anneaux à brosses métalliques et 1 anneau à lamelles métalliques.

**le train suiveur** qui assurait la logistique, composé de 6 wagons alignés sur 70 m de voie (500 t) dont les fonctions essentielles étaient : hydraulique et pilotage, transformation de l'énergie électrique en puissance hydraulique, injection de mortier de bourrage, télescopage des tuyaux de marinage, pose des voies de service.

#### **Грамматические темы**

#### *Английский язык*

- 1. Видовременные формы действительного залога (Active Voice).
- 2. Страдательный залог (Passive Voice).
- 3. Особенности перевода действительного и страдательного залогов.
- 4. Неличные формы глагола (Infinitive, Participial Constructions, Gerund)
- 5. Особенности перевода неличных форм глагола.
- 6. Определение контекстуального значения слова в техническом тексте.
- 7. Трудности перевода специальных (технических) терминов; "ложные друзья" переводчика.
- 8. Особенности перевода атрибутивных групп.

#### *Немецкий язык*

- 1. Видовременные формы действительного залога (Aktiv).
- 2. Страдательный залог (Passiv).
- 3. Особенности перевода действительного и страдательного залога.
- 4. Пассив состояния (Zustandspassiv) и безличный пассив (Eingliedriges Passiv).
- 5. Инфинитивные обороты и конструкции.
- 6. Причастия и причастные обороты. Особенности перевода.
- 7. Распространенное определение. Особенности перевода.
- 8. Трудности перевода специальных (технических) терминов; "ложные друзья" переводчика.

#### *Французский язык*

1.Виды местоимений во французском языке. Замещения существительных-дополнений местоимениями. Прямое (COD) и косвенное (COI) местоимения, EN, Y, относительные местоимения, употребление простых и сложных относительных местоимений в сложноподчинённых предложениях.

2.Личные и неличные формы глагола и выполняемые ими функции. Безличные глаголы во французском языке. Способы перевода на русский язык. Особенности употребления безличных форм в научном тексте.

3. Пассивная форма

4. Образование и употребление наклонения Subjonctif.

5. Трудности перевода технических терминов; "ложные друзья" переводчика, определение контекстуального значения слова в техническом тексте.

6. Инфинитивное предложение, фактитивные конструкции, особенности перевода атрибутивных групп.

#### **6.2.2. Примерные тестовые задания к** *экзамену* **Английский язык Вариант 1.**

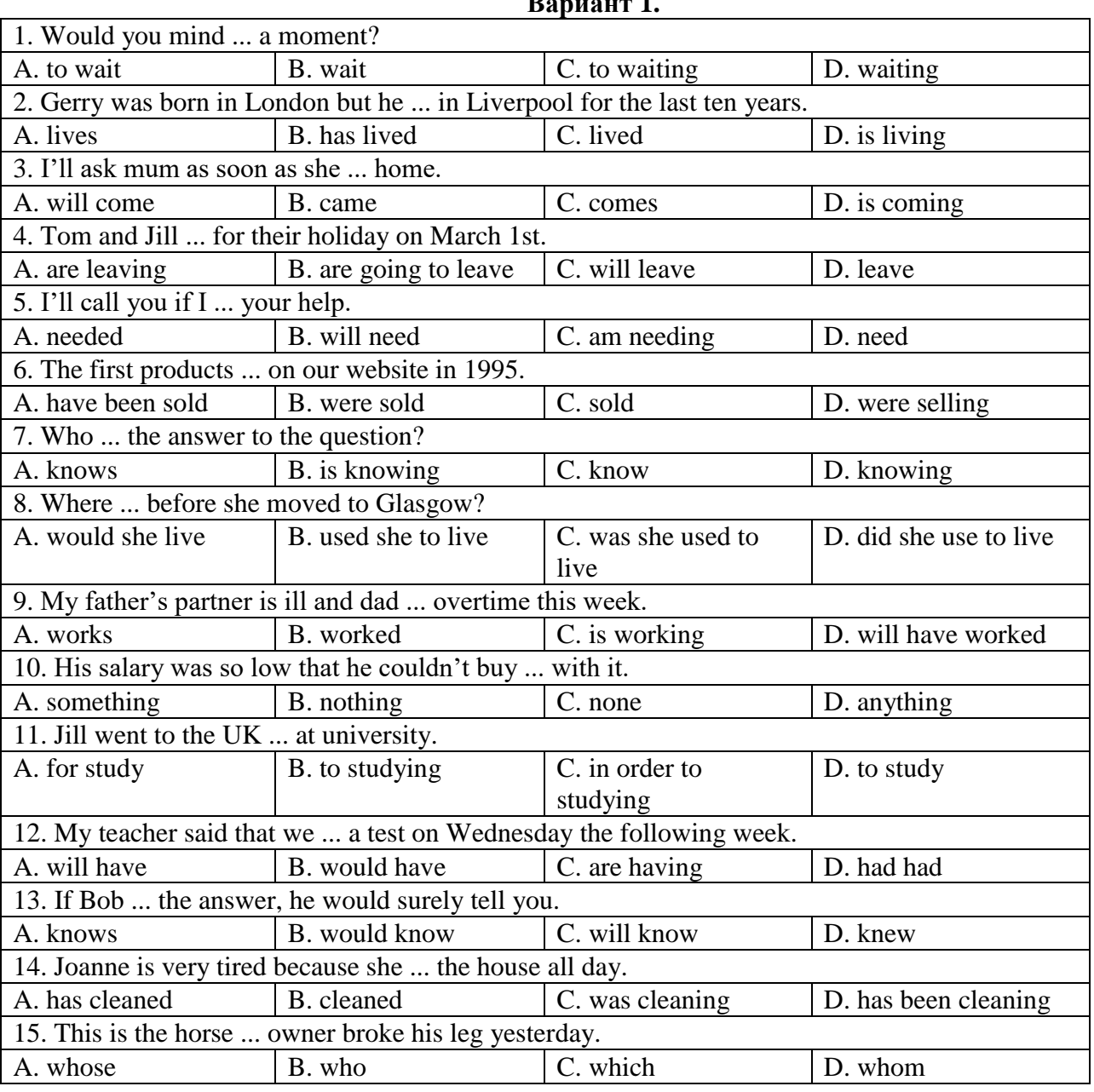

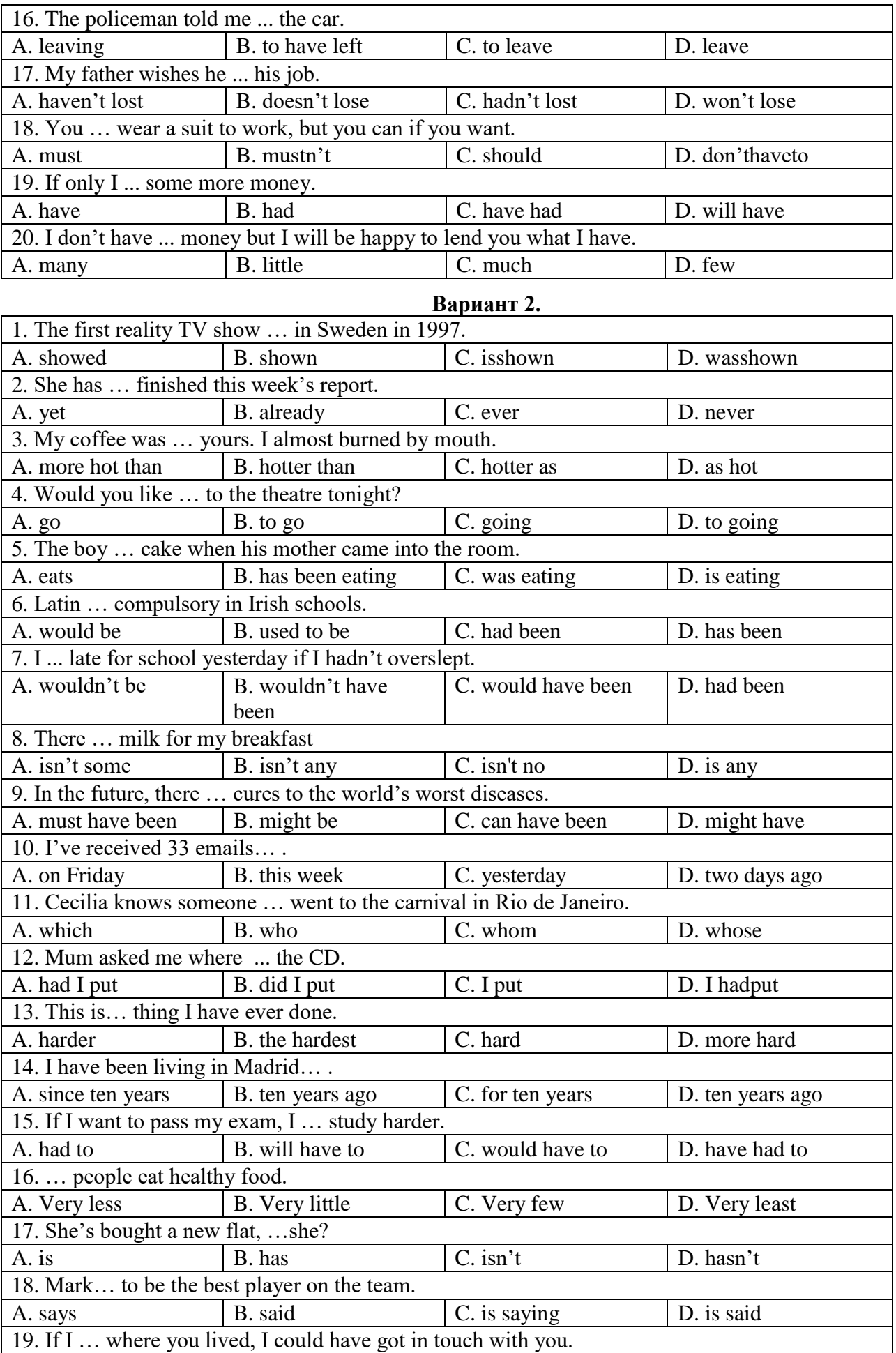

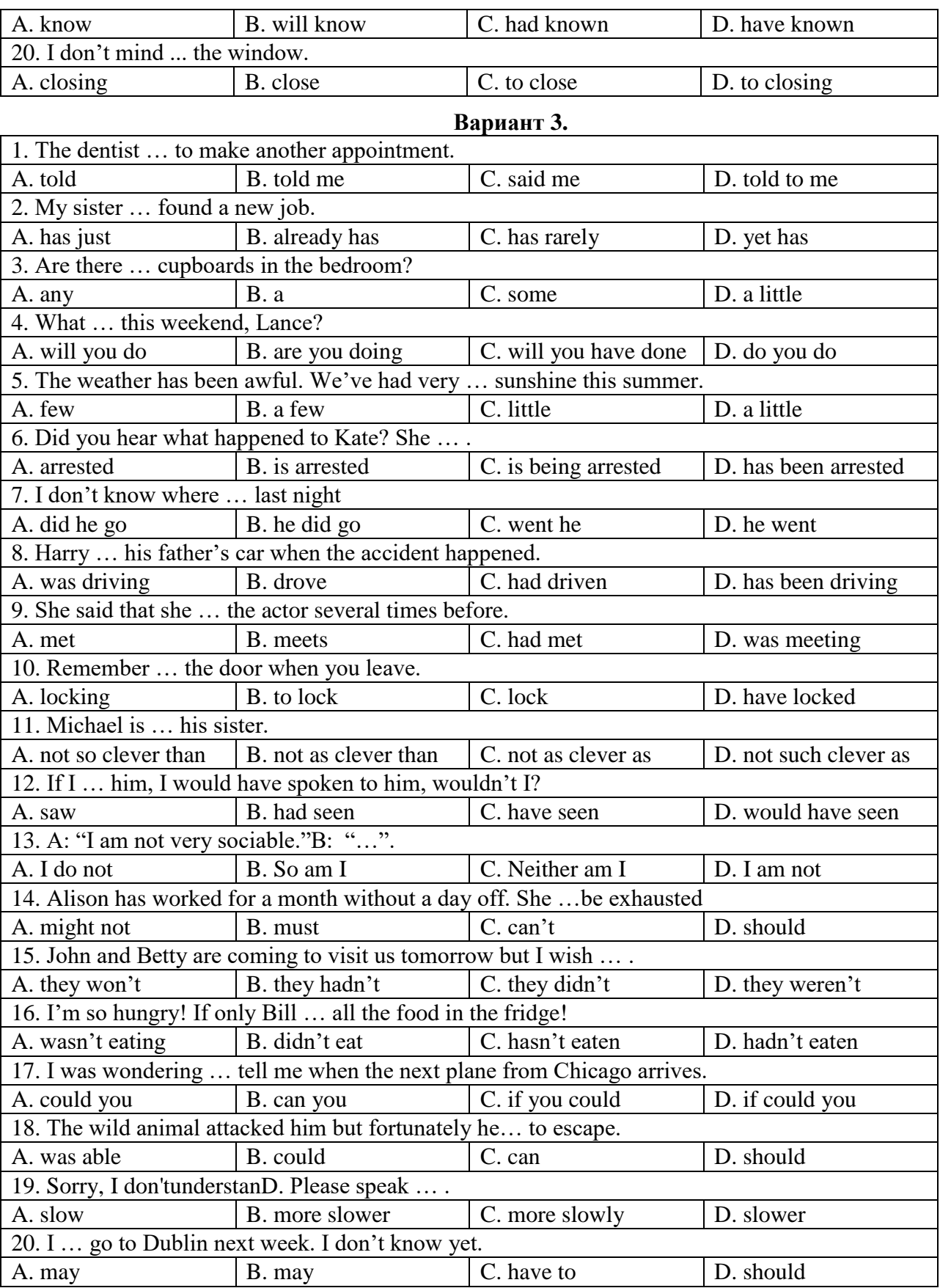

# **Немецкий язык**

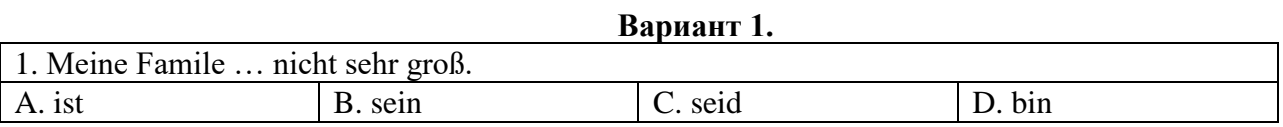

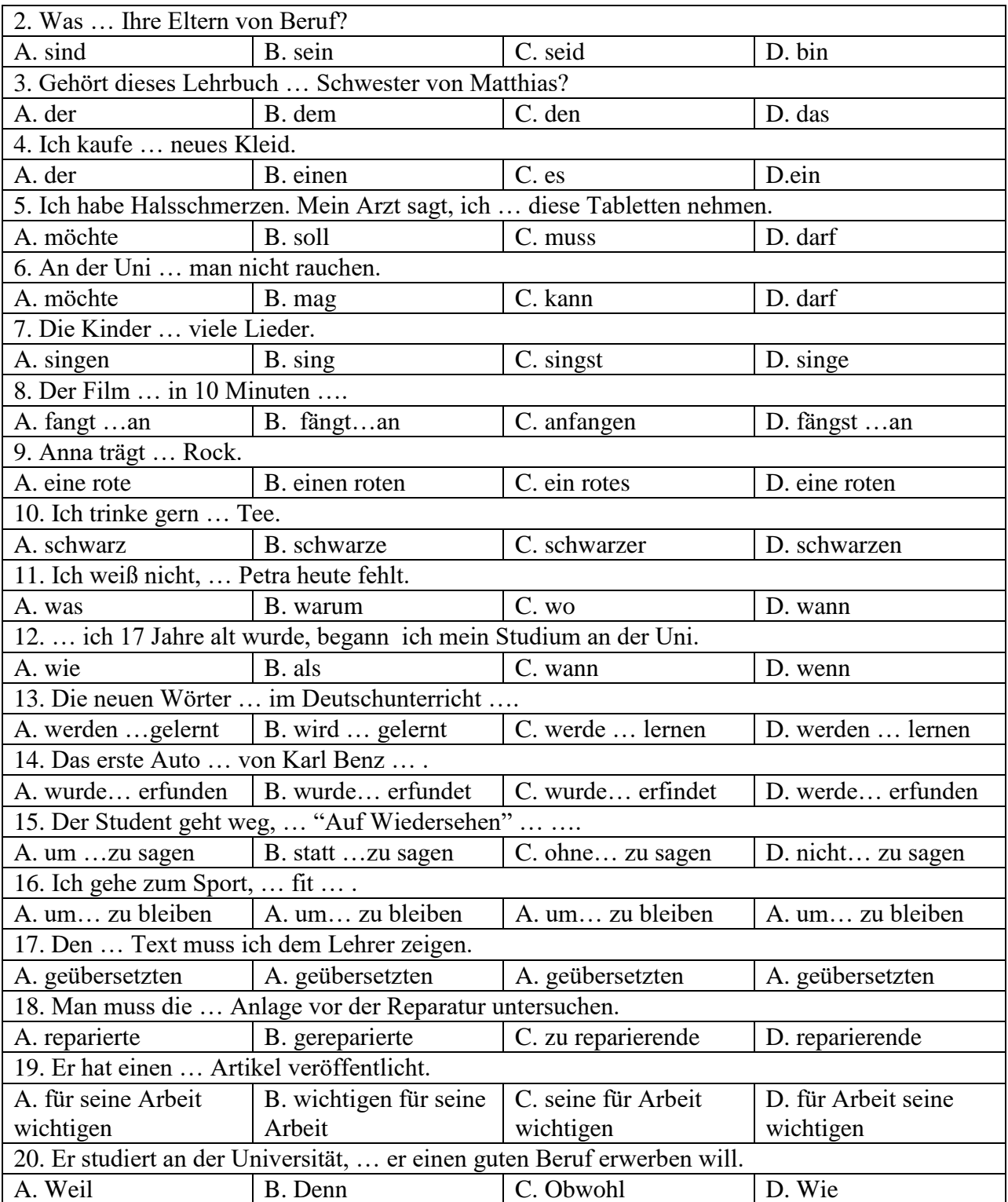

# **Вариант 2.**

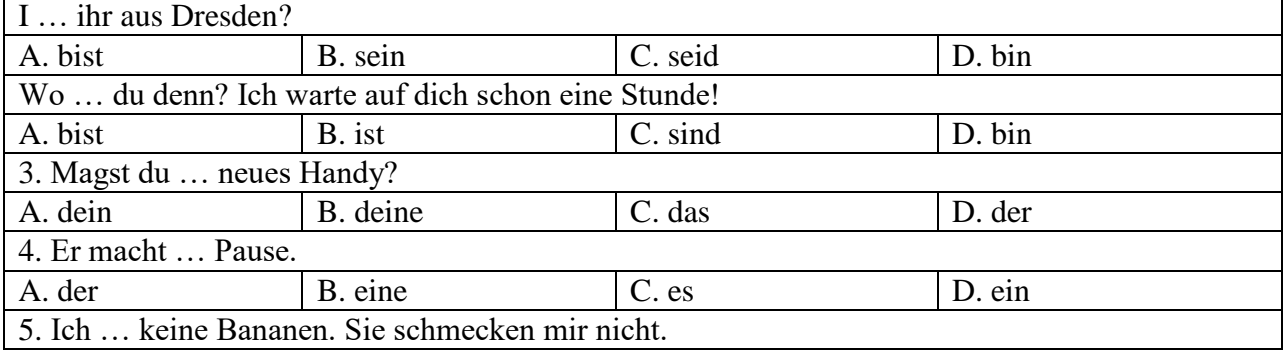

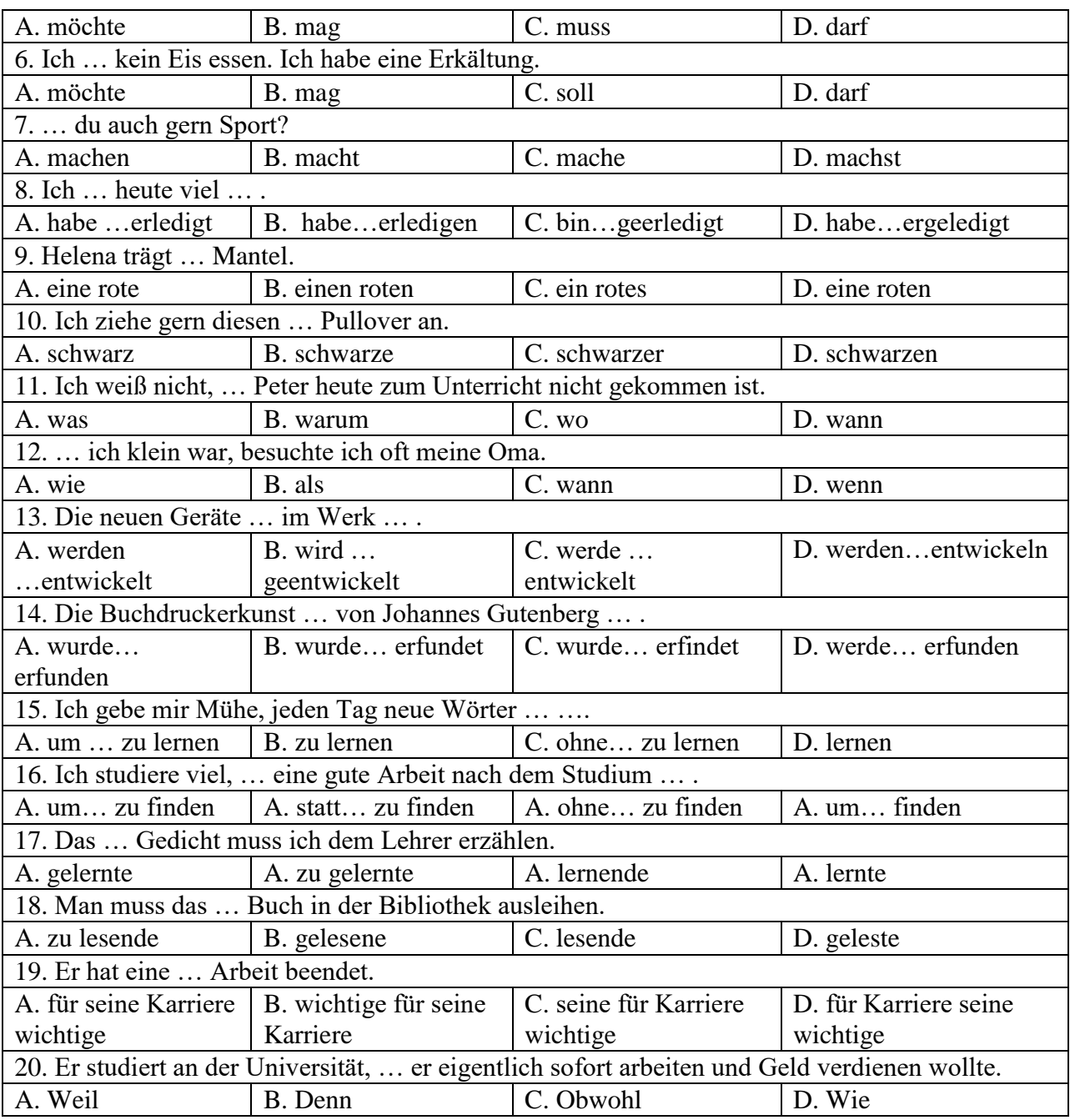

# **Вариант 3.**

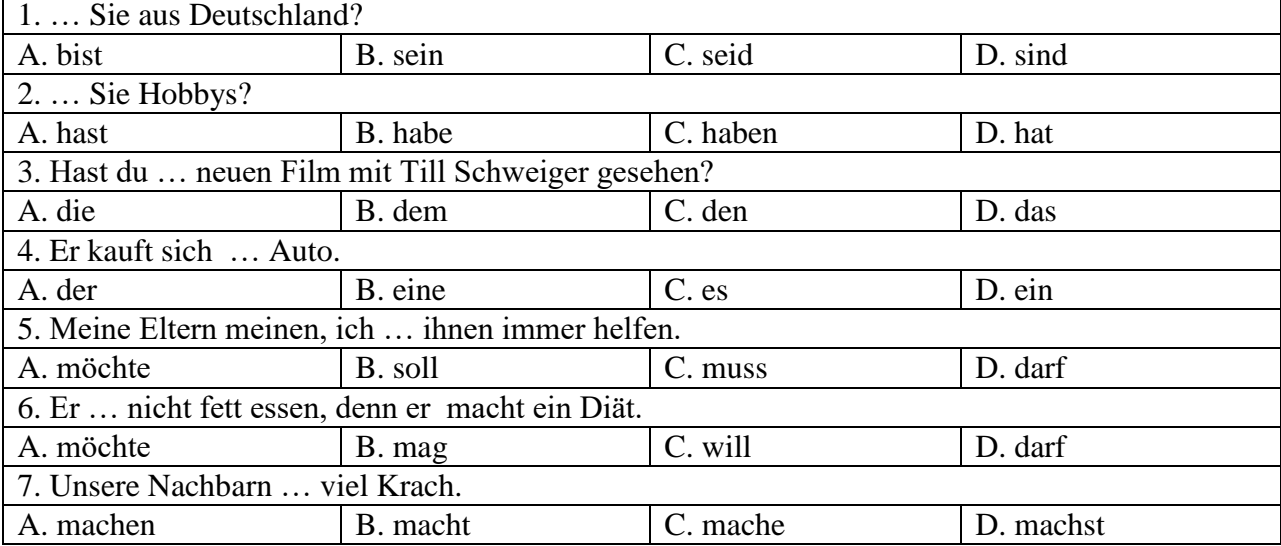

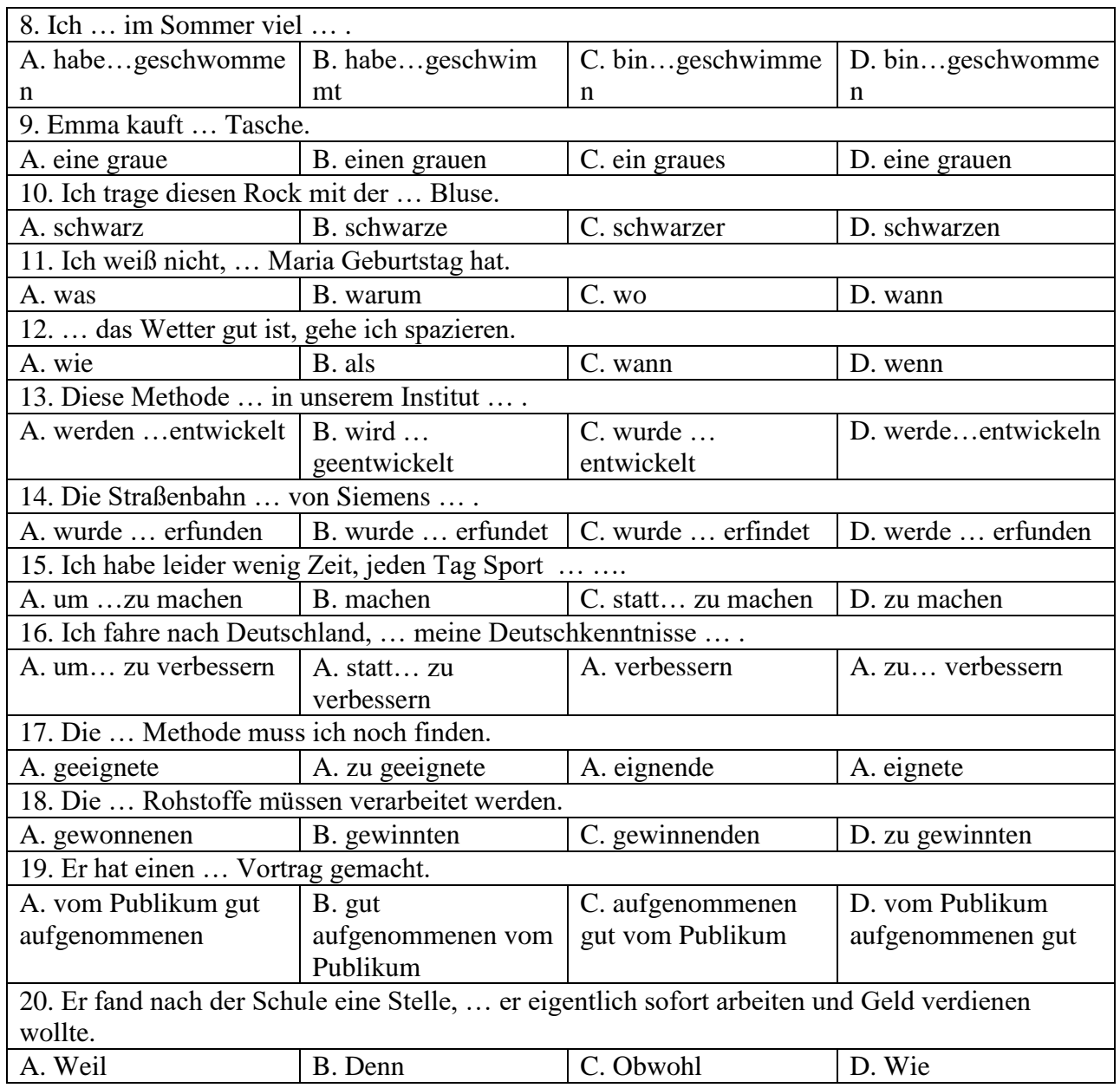

## **Французский язык**

# **Вариант 1.**

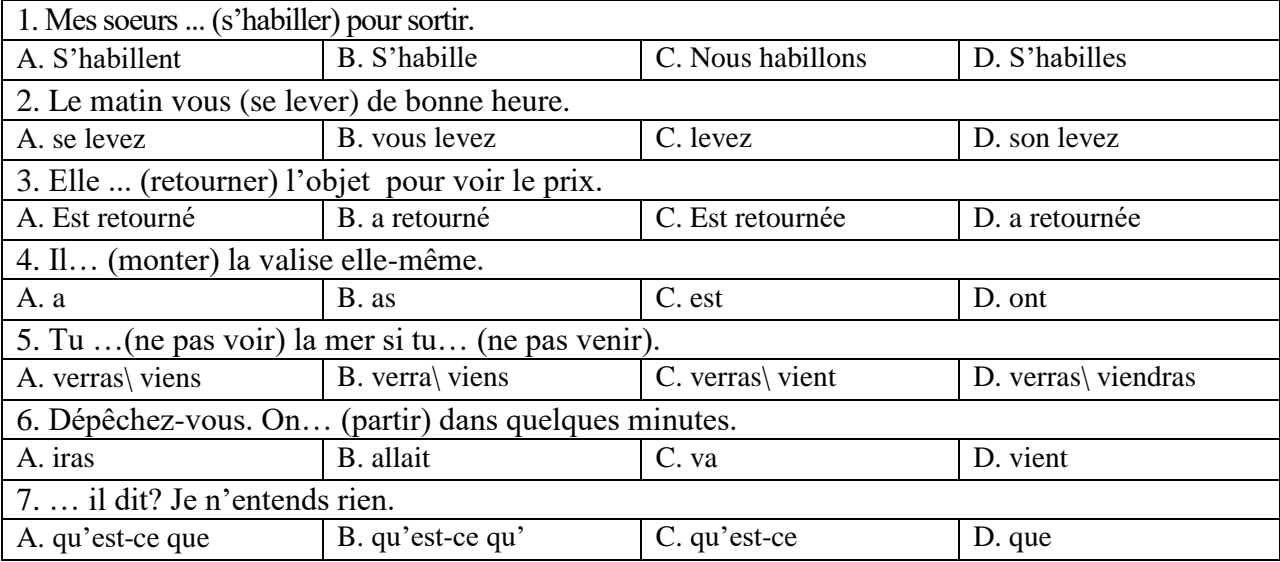

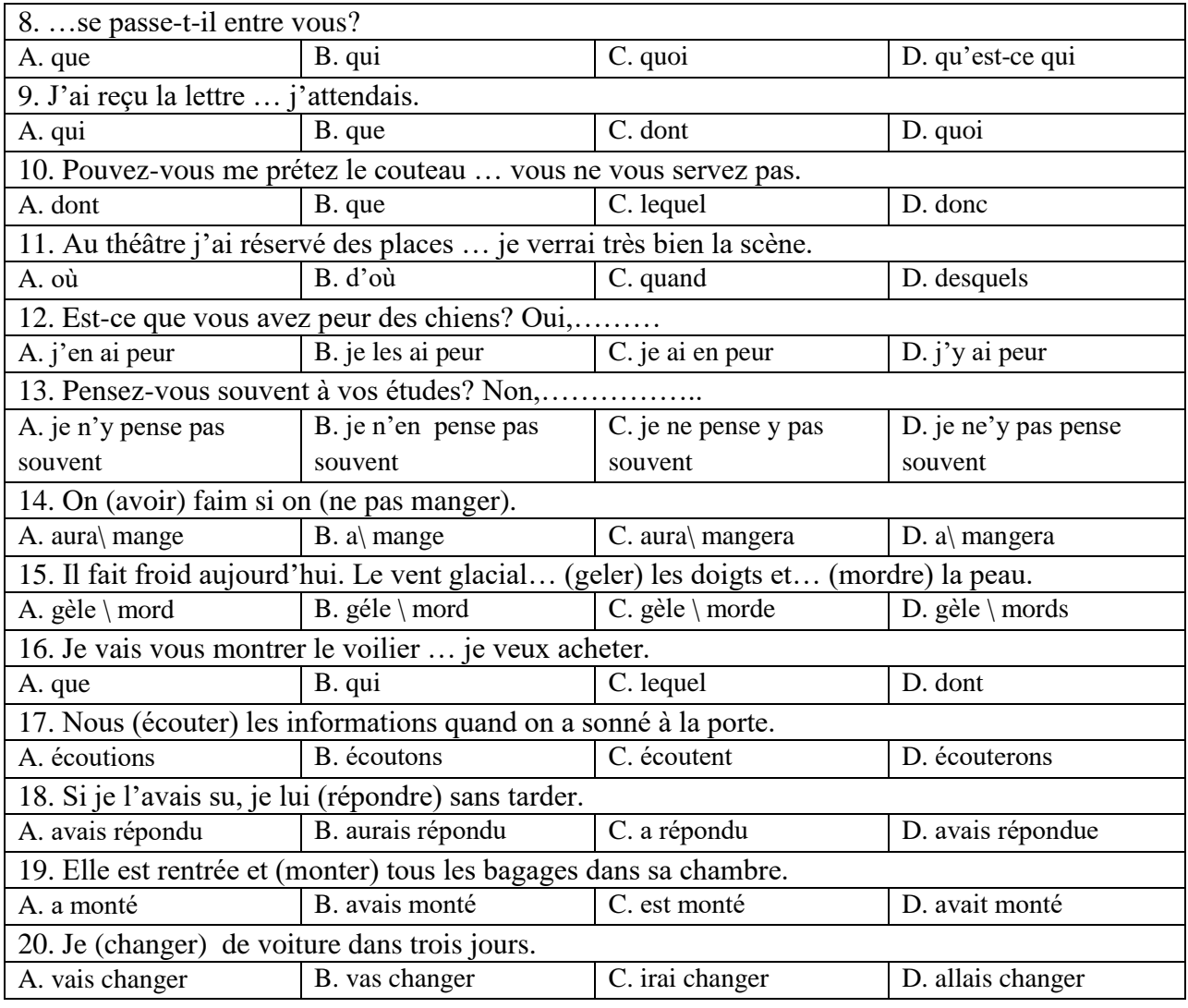

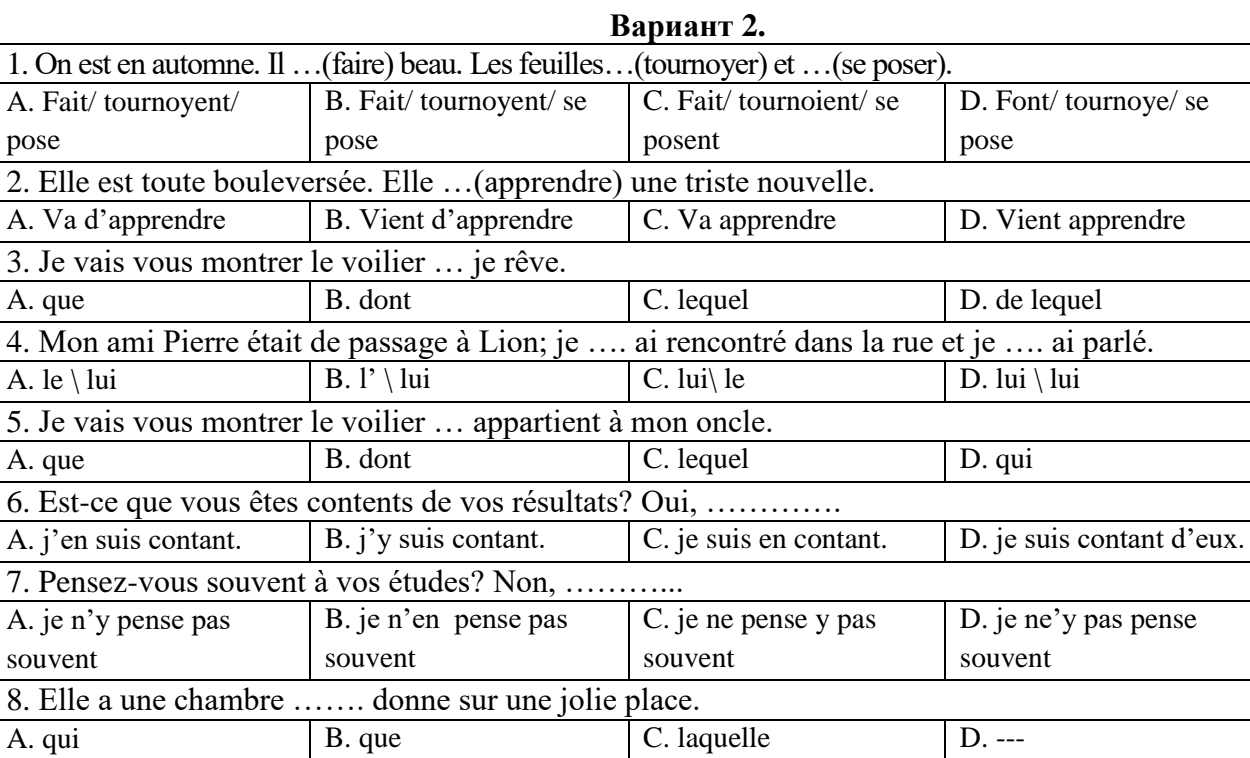

A. dans laquelle B. où C. dont D. par où

9. Je n'habite plus la ville ……. je suis né.<br>A. dans laquelle | B. où

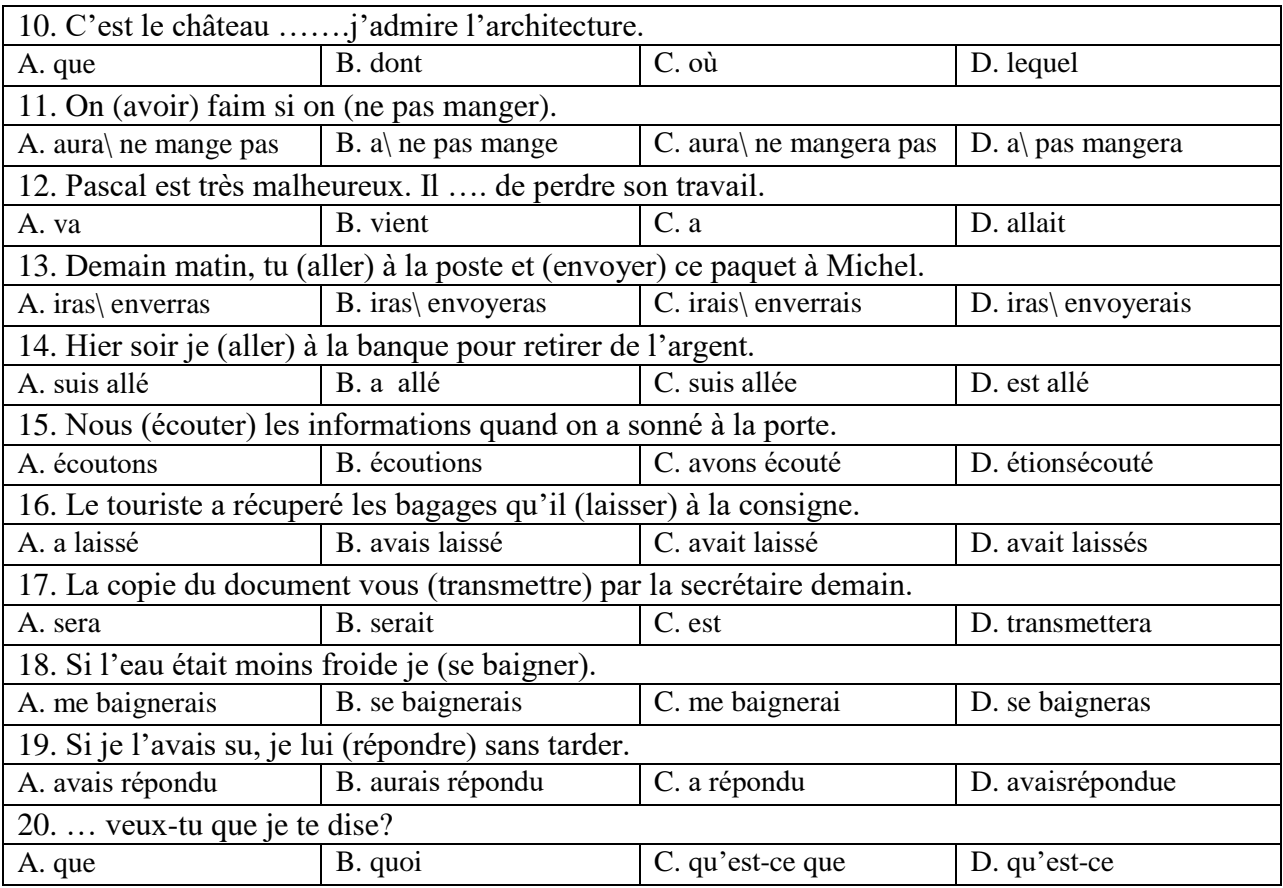

## **Вариант 3.**

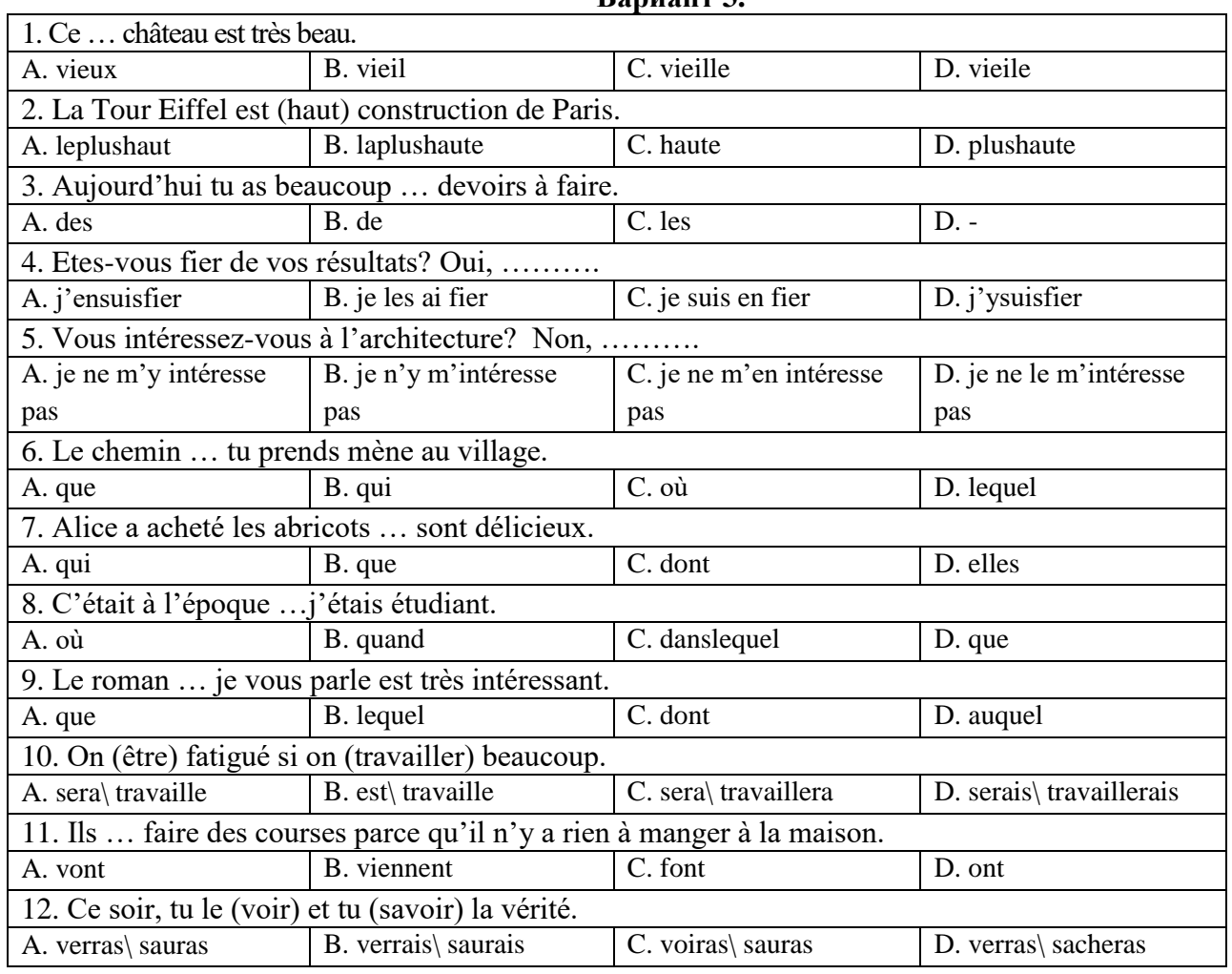

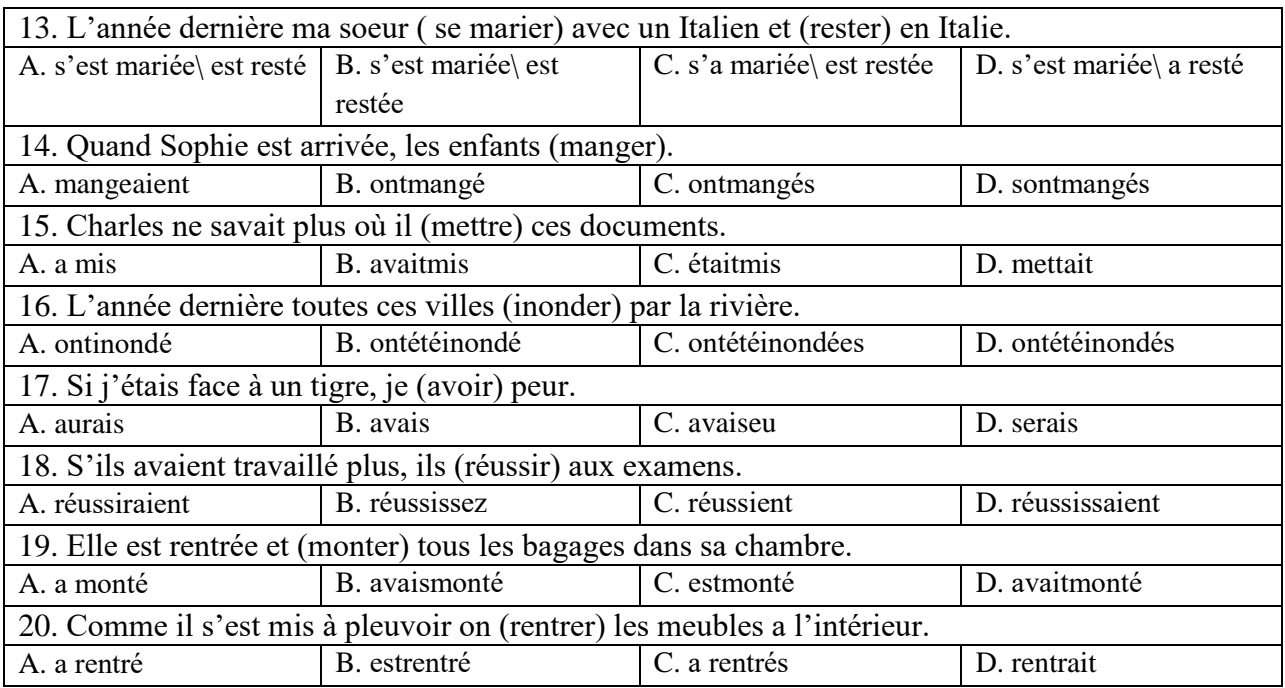

## **6.3. Описание показателей и критериев контроля успеваемости, описание шкал оценивания**

## **6.3.3. Критерии оценок промежуточной аттестации (экзамен)**

**Описание критериев и шкалы оценивания письменного реферативного изложения технического текста на русском языке**

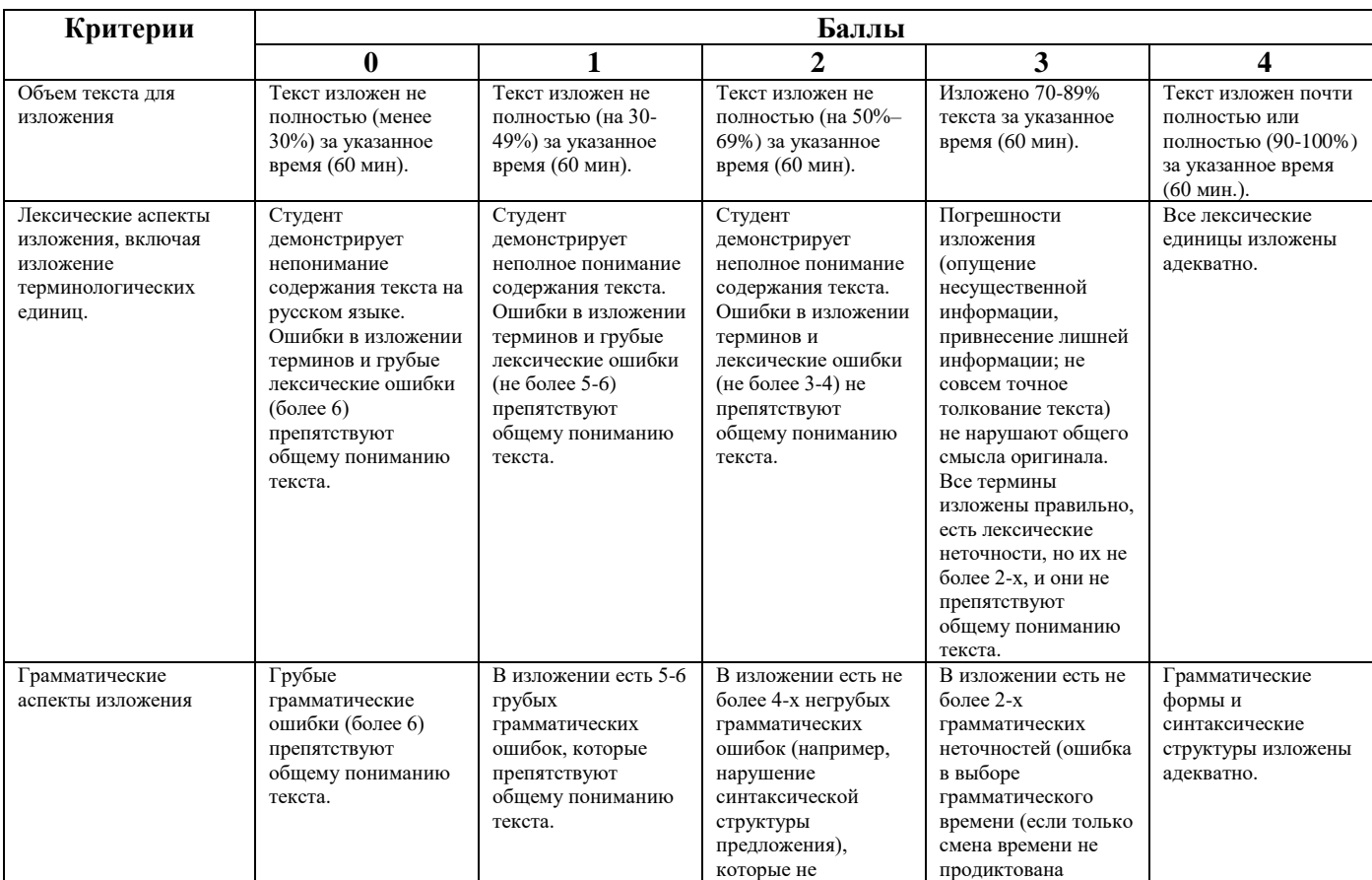

## **Критерии оценивания письменного перевода**

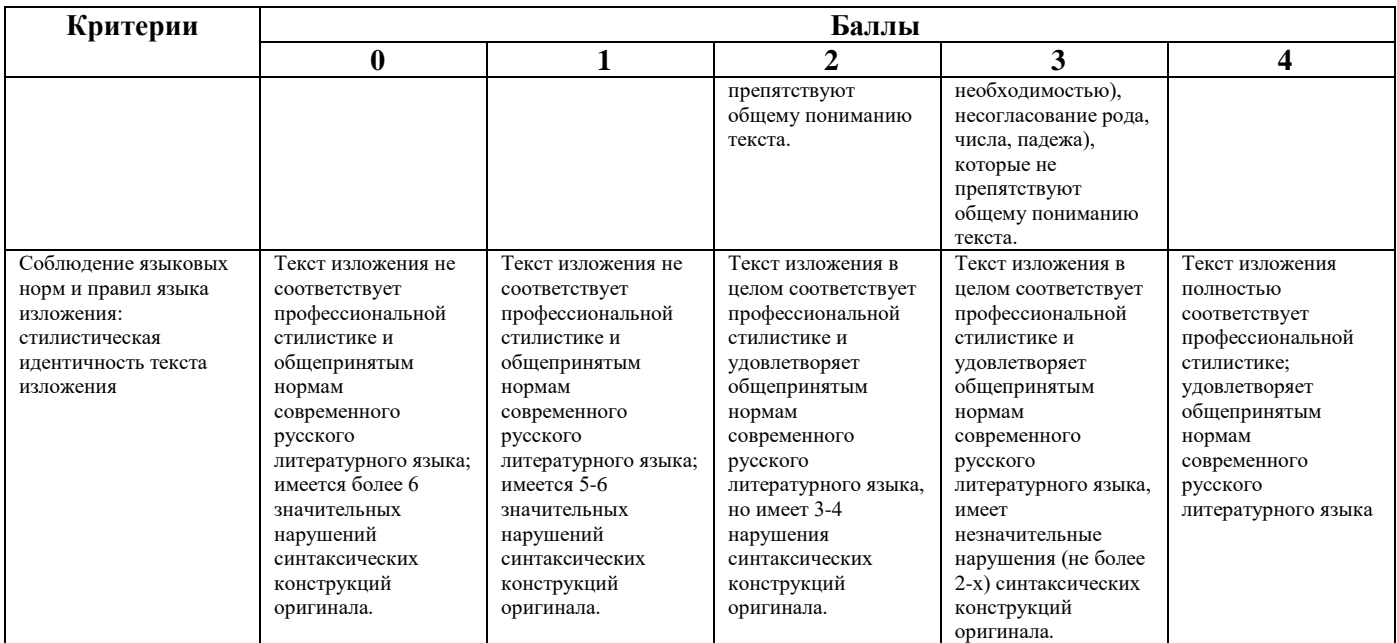

**Шкала оценивания письменного перевода**

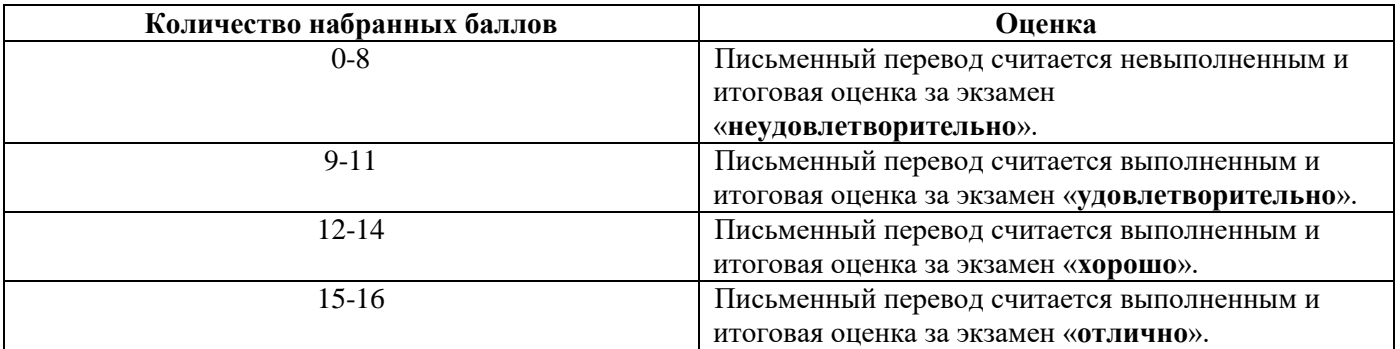

#### **Шкала оценивания знаний в тестовой форме:**

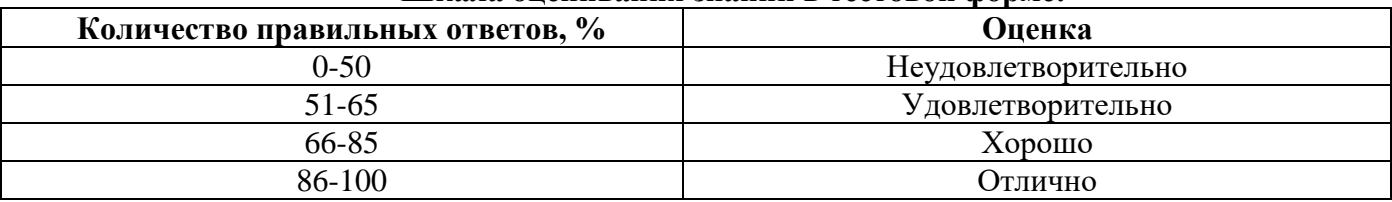

## **7. УЧЕБНО-МЕТОДИЧЕСКОЕ И ИНФОРМАЦИОННОЕ ОБЕСПЕЧЕНИЕ ДИСЦИПЛИНЫ**

### **7.1. Рекомендуемая литература**

## **7.1.1. Основная литература**

1. Галаганова, Л.Е. Английский язык для магистрантов : Учебное пособие / Л.Е. Галаганова, Т.А. Логунов; Министерство образования и науки РФ, Кемеровский государственный Университет. - Кемерово: Кемеровский государственный Университет, 2017.

Режим доступа: http://biblioclub.ru/index.php?page=book&id=481516

2. Приходько, В.С. Academic English for International Exams. Parts 1 and 2: учебное пособие / В.С. Приходько; Министерство образования и науки Российской Федерации, Южный федеральный Университет. - Ростов на Дону: Издательство Южного федерального Университета, 2015.

Режим доступа: http://biblioclub.ru/index.php?page=book&id=462002

3. Васильева М. М., Васильева М.А. Немецкий язык: деловое общение: Учебное пособие. М.: Альфа-М: НИЦ ИНФРА-М, 2014.

Режим доступа: http://znanium.com/bookread2.php?book=441988

4. Аверина А. В., Шипова И.А. Немецкий язык: Учебное пособие. - М.:МПГУ, 2014.

Режим доступа: http://znanium.com/bookread2.php?book=754604

5. Александрова, Л.В. Обучение письменному переводу с французского языка на русский : учебно-методические рекомендации / Л.В. Александрова, Н.И. Тарасова ; Министерство образования и науки Российской Федерации, Федеральное государственное автономное образовательное учреждение высшего профессионального образования Северный (Арктический) федеральный Университет им. М.В. Ломоносова. - Архангельск: САФУ, 2015.

Режим доступа:<http://biblioclub.ru/index.php?page=book&id=436280>

### **7.1.2. Дополнительная литература**

1. Гальчук Л.М. Английский язык в научной среде: практикум устной речи: Учебное пособие / Гальчук Л.М. - 2изд. - М.: Вузовский учебник, НИЦ ИНФРА-М, 2016.

Режим доступа:<http://znanium.com/catalog.php?bookinfo=518953>

2. Радовель В.А. Английский язык для технических вузов: Учебное пособие / Радовель В.А. - М.: ИЦ РИОР, НИЦ ИНФРА-М, 2016..

Режим доступа: http://znanium.com/catalog.php?bookinfo=521547

3. Кисель Л.Н. Профессиональный английский язык. Автосервис Professional English. Car Service: Учебное пособие/ Кисель Л.Н. Минск: Изд-во РИПО, 2016.

Режим доступа: https://biblioclub.ru/index.php?page=book\_view\_red&book\_id=463618

4. Юрина М.В. Deutsch für den Beruf : (немецкий язык в сфере профессиональной коммуникации): учебное пособие /Юрина М.В. Самара: Самарский государственный архитектурно-строительный университет, 2014.

Режим доступа: https://biblioclub.ru/index.php?page=book\_view\_red&book\_id=256158

## **7.1.3. Учебно-методическое обеспечение**

1. Акуленко, В. В. О "ложных друзьях переводчика" [Электронный ресурс]: научнопопулярная литература / В. В. Акуленко. - Б. ц.

Режим доступа:

http://irbis.spmi.ru/jirbis2/index.php?option=com\_irbis&view=irbis&Itemid=374&task=set\_static\_req&b ns\_string=NWPIB,ELC,ZAPIS&req\_irb=<.>I=%D0%AD%2F%D0%90%20441%2D941464<.>

2. Английский язык для студентов Горного Университета: Учебное пособие. Сост.

И.Г. Герасимова, Ю.Е. Мурзо, Ю.М. Сищук. СПб, 2018. – 161 с.

Режим доступа:

http://irbis.spmi.ru/jirbis2/index.php?option=com\_irbis&view=irbis&Itemid=374&task=set\_static\_req&b ns\_string=NWPIB,ELC,ZAPIS&req\_irb=<.>I=4%D0%98%28%D0%90%D0%BD%D0%B3%D0%BB %2E%29%2F%D0%93%2037%2D231217415<.>

3. Аполлова, М. А. Specific English: (грамматические трудности перевода) [Электронный ресурс]: учебное пособие / М. А. Аполлова. - Б. ц.

Режим доступа:

http://irbis.spmi.ru/jirbis2/index.php?option=com\_irbis&view=irbis&Itemid=374&task=set\_static\_req&b ns\_string=NWPIB,ELC,ZAPIS&req\_irb=<.>I=%D0%AD%2F%D0%90%20767%2D587452<.>

4. Егоренкова Н.А. Культура русской научной и деловой речи: учебн. пособие. – СПб.: Горный университет, 2013. – 215 с.

Режим доступа:

[http://irbis.spmi.ru/jirbis2/index.php?option=com\\_irbis&view=irbis&Itemid=108&task=set\\_static\\_req&b](http://irbis.spmi.ru/jirbis2/index.php?option=com_irbis&view=irbis&Itemid=108&task=set_static_req&bns_string=NWPIB,ELC,ZAPIS&req_irb=%3c.%3eI=%2D365866%3c) [ns\\_string=NWPIB,ELC,ZAPIS&req\\_irb=<.>I=%2D365866<.](http://irbis.spmi.ru/jirbis2/index.php?option=com_irbis&view=irbis&Itemid=108&task=set_static_req&bns_string=NWPIB,ELC,ZAPIS&req_irb=%3c.%3eI=%2D365866%3c)>

**7.2. Базы данных, электронно-библиотечные системы, информационно-справочные и поисковые системы**

1. Электронная библиотека Российской Государственной Библиотеки (РГБ): Режим доступа: http://www.rsl.ru/ 2. Электронно-библиотечная система «Университетская библиотека онлайн»: Режим доступа: https://biblioclub.ru/ 3. Электронно-библиотечная система Znanium.com: Режим доступа: http://znanium.com/ 4. Электронно-библиотечная система издательского центра «Лань»: Режим доступа: https://e.lanbook.com/books 5. Научная электронная библиотека «Scopus»: Режим доступа: https://www.scopus.com 6. Электронный словарь Multitran: Режим доступа: [http://www.multitran.ru](http://www.multitran.ru/)

## **8. МАТЕРИАЛЬНО-ТЕХНИЧЕСКОЕ ОБЕСПЕЧЕНИЕ ДИСЦИПЛИНЫ**

#### **8.1. Материально-техническое оснащение аудиторий:**

Специализированные аудитории, используемые при проведении практических занятий, оснащены компьютерной техникой с выходом в Интернет, позволяющей демонстрировать текстовые, аудио- и видеоматериалы.

#### **Аудитории для проведения практических занятий.**

*16 посадочных мест*

Оснащённость: Стол аудиторный для студентов - 9 шт., стул аудиторный - 16 шт., кресло для преподавателя - 1 шт., доска настенная белая магнитно-маркерная – 1 шт., переносная настольная трибуна – 1 шт., неттоп Lenovo M 700Tiny - 1 шт. (возможность доступа к сети «Интернет»), монитор – 1 шт., телевизор ЖК - 1 шт., плакат – 4 шт.

Перечень лицензионного программного обеспечения: Microsoft Windows 7 Professional (Microsoft Open License 49379550 от 29.11.2011), Microsoft Office 2007 Standard (Microsoft Open License 42620959 от 20.08.2007), Антивирусное программное обеспечение Kaspersky Endpoint Security (Договор № Д810(223)-12/17 от 11.12.17), 7-zip (свободно распространяемое ПО), Foxit Reader (свободно распространяемое ПО), Foxit Reader (свободно распространяемое ПО), SeaMonkey (свободно распространяемое ПО), Chromium (свободно распространяемое ПО), Java Runtime Environment (свободно распространяемое ПО), doPDF (свободно распространяемое ПО), GNU Image Manipulation Program (свободно распространяемое ПО), Inkscape (свободно распространяемое ПО), XnView (свободно распространяемое ПО), K-Lite Codec Pack (свободно распространяемое ПО), FAR Manager (свободно распространяемое ПО).

#### *28 посадочных мест*

Оснащённость: Стол аудиторный для студентов – 15 шт., стул аудиторный - 28 шт., кресло для преподавателя – 1 шт., доска настенная белая магнитно-маркерная – 1 шт., переносная настольная трибуна - 1 шт., проекционный телевизор Samsung - 1 шт., неттоп Lenovo M 700Tiny – 1 шт. (возможность доступа к сети «Интернет»), монитор – 1 шт., телевизор ЖК – 1 шт., плакат – 4 шт.

Перечень лицензионного программного обеспечения: Microsoft Windows 7 Professional (Microsoft Open License 49379550 от 29.11.2011, Microsoft Office 2007 Standard (Microsoft Open License 42620959 от 20.08.2007), Антивирусное программное обеспечение Kaspersky Endpoint Security (Договор № Д810(223)-12/17 от 11.12.17), 7-zip (свободно распространяемое ПО), Foxit Reader (свободно распространяемое ПО), Foxit Reader (свободно распространяемое ПО), SeaMonkey (свободно распространяемое ПО), Chromium (свободно распространяемое ПО), Java Runtime Environment (свободно распространяемое ПО), doPDF (свободно распространяемое ПО), GNU Image Manipulation Program (свободно распространяемое ПО), Inkscape (свободно распространяемое ПО), XnView (свободно распространяемое ПО), K-Lite Codec Pack (свободно распространяемое ПО), FAR Manager (свободно распространяемое ПО).

*12 посадочных мест*

Оснащённость: Стол аудиторный для студентов - 7 шт., стул аудиторный - 12 шт., кресло для преподавателя – 1 шт., доска настенная белая магнитно-маркерная – 1 шт.; переносная настольная трибуна-1 шт., неттоп Lenovo M 700Tiny – 1 шт. (возможность доступа к сети «Интернет»), монитор – 1 шт., телевизор ЖК – 1 шт., плакат – 7 шт.

Перечень лицензионного программного обеспечения: Microsoft Windows 7 Professional (Microsoft Open License 49379550 от 29.11.2011), Microsoft Office 2007 Standard (Microsoft Open License 42620959 от 20.08.2007), Антивирусное программное обеспечение Kaspersky Endpoint Security (Договор № Д810(223)-12/17 от 11.12.17), 7-zip (свободно распространяемое ПО), Foxit Reader (свободно распространяемое ПО), Foxit Reader (свободно распространяемое ПО), SeaMonkey (свободно распространяемое ПО), Chromium (свободно распространяемое ПО), Java Runtime Environment (свободно распространяемое ПО), doPDF (свободно распространяемое ПО), GNU Image Manipulation Program (свободно распространяемое ПО), Inkscape (свободно распространяемое ПО), XnView (свободно распространяемое ПО), K-Lite Codec Pack (свободно распространяемое ПО), FAR Manager (свободно распространяемое ПО).

#### **8.2. Помещения для самостоятельной работы :**

1. Оснащённость помещения для самостоятельной работы (Учебный центр №1): 13 посадочных мест. Стул – 25 шт., стол – 2 шт., стол компьютерный – 13 шт., шкаф – 2 шт., доска аудиторная маркерная – 1 шт., АРМ учебное ПК (монитор + системный блок) – 14 шт. Доступ к сети «Интернет», в электронную информационно-образовательную среду Университета.

Перечень лицензионного программного обеспечения: Microsoft Windows 7 Professional (Договор № 1105-12/11 от 28.12.2011 «На поставку компьютерного оборудования», Microsoft Open License 49379550 от 29.11.2011; Microsoft Office 2007 Professional Plus (Microsoft Open License 45207312 от 03.03.2009), антивирусное программное обеспечение: Kaspersky Endpoint Security (Договор №  $\text{I}810(223)-12/17$  от 11.12.17), 7-zip (свободно распространяемое ПО), Foxit Reader (свободно распространяемое ПО), Foxit Reader (свободно распространяемое ПО), SeaMonkey (свободно распространяемое ПО), Chromium (свободно распространяемое ПО), Java Runtime Environment (свободно распространяемое ПО), doPDF (свободно распространяемое ПО), GNU Image Manipulation Program (свободно распространяемое ПО), Inkscape (свободно распространяемое ПО), XnView (свободно распространяемое ПО), K-Lite Codec Pack (свободно распространяемое ПО), FAR Manager (свободно распространяемое ПО).

2. Оснащённость помещения для самостоятельной работы (Учебный центр №2): 17 посадочных мест. Доска для письма маркером – 1 шт., рабочие места студентов, оборудованные ПК с доступом в сеть Университета – 17 шт., мультимедийный проектор – 1 шт., АРМ преподавателя для работы с мультимедиа – 1 шт. (системный блок, мониторы – 2 шт.), стол – 18 шт., стул – 18 шт. Доступ к сети «Интернет», в электронную информационно-образовательную среду Университета.

Перечень лицензионного программного обеспечения: Microsoft Windows 7 Professional (Договор № 1105-12/11 от 28.12.2011 «На поставку компьютерного оборудования», Microsoft Open License 49379550 от 29.11.2011); Microsoft Office 2007 Professional Plus (Microsoft Open License 45207312 от 03.03.2009), антивирусное программное обеспечение: Kaspersky Endpoint Security (Договор № Д810(223)-12/17 от 11.12.17), 7-zip (свободно распространяемое ПО), Foxit Reader (свободно распространяемое ПО), Foxit Reader (свободно распространяемое ПО), SeaMonkey (свободно распространяемое ПО), Chromium (свободно распространяемое ПО), Java Runtime Environment (свободно распространяемое ПО), doPDF (свободно распространяемое ПО), GNU Image Manipulation Program (свободно распространяемое ПО), Inkscape (свободно распространяемое ПО), XnView (свободно распространяемое ПО), K-Lite Codec Pack (свободно распространяемое ПО), FAR Manager (свободно распространяемое ПО).

3. Оснащённость помещения для самостоятельной работы (Инженерный корпус): 16 посадочных мест. Стол компьютерный для студентов (тип 4) - 3 шт., стол компьютерный для студентов (тип 6) - 2 шт., стол компьютерный для студентов (тип 7) - 1 шт., кресло преподавателя (сетка, цвет черный) - 17 шт., доска напольная мобильная белая магнитно-маркерная

«Magnetoplan» 1800мм×1200мм - 1 шт., моноблок Lenovo M93Z Intel Q87 - 17 шт., плакат - 5 шт. Доступ к сети «Интернет», в электронную информационно-образовательную среду Университета. Перечень лицензионного программного обеспечения: Microsoft Windows 7 Professional (Microsoft Open License 49379550 от 29.11.2011); Microsoft Office 2007 Professional Plus (Microsoft Open License 46431107 от 22.01.2010); CorelDRAW Graphics Suite X5 (Договор №559-06/10 от 15.06.2010 «На поставку программного обеспечения»), Autodesk product: Building Design Suite Ultimate 2016, product Key: 766H1, антивирусное программное обеспечение: Kaspersky Endpoint Security (Договор № Д810(223)-12/17 от 11.12.17), 7-zip (свободно распространяемое ПО), Foxit Reader (свободно распространяемое ПО), Foxit Reader (свободно распространяемое ПО), SeaMonkey (свободно распространяемое ПО), Chromium (свободно распространяемое ПО), Java Runtime Environment (свободно распространяемое ПО), doPDF (свободно распространяемое ПО), GNU Image Manipulation Program (свободно распространяемое ПО), Inkscape (свободно распространяемое ПО), XnView (свободно распространяемое ПО), K-Lite Codec Pack (свободно распространяемое ПО), FAR Manager (свободно распространяемое ПО), Cisco Packet Tracer 7.1 (свободно распространяемое ПО), Quantum GIS (свободно распространяемое ПО), Python (свободно распространяемое ПО), R (свободно распространяемое ПО), Rstudio (свободно распространяемое ПО), SMath Studio (свободно распространяемое ПО), GNU Octave (свободно распространяемое ПО), Scilab (свободно распространяемое ПО).

#### **8.3. Помещения для хранения и профилактического обслуживания оборудования:**

1. Центр новых информационных технологий и средств обучения (Учебный центр №1):

Оснащённость: персональный компьютер - 2 шт. (доступ к сети «Интернет»), монитор - 4 шт., сетевой накопитель - 1 шт., источник бесперебойного питания - 2 шт., телевизор плазменный Panasonic - 1 шт., точка Wi-Fi - 1 шт., паяльная станция - 2 шт., дрель - 5 шт., перфоратор - 3 шт., набор инструмента - 4 шт., тестер компьютерной сети - 3 шт., баллон со сжатым газом - 1 шт., паста теплопроводная - 1 шт., пылесос - 1 шт., радиостанция - 2 шт., стол – 4 шт., тумба на колесиках - 1 шт., подставка на колесиках - 1 шт., шкаф - 5 шт., кресло - 2 шт., лестница Alve - 1 шт.

Перечень лицензионного программного обеспечения: Microsoft Windows XP Professional (ГК № 797-09/09 от 14.09.09 "На поставку компьютерного оборудования"), Microsoft Windows 7 Professional (Лицензионное соглашение Microsoft Open License 60799400 от 20.08.2012), Microsoft Office 2010 Professional Plus (Лицензионное соглашение Microsoft Open License 60799400 от 20.08.2012), антивирусное программное обеспечение: Kaspersky Endpoint Security (Договор № Д810(223)-12/17 от 11.12.17), 7-zip (свободно распространяемое ПО), Foxit Reader (свободно распространяемое ПО), Foxit Reader (свободно распространяемое ПО), SeaMonkey (свободно распространяемое ПО), Chromium (свободно распространяемое ПО), Java Runtime Environment (свободно распространяемое ПО), doPDF (свободно распространяемое ПО), GNU Image Manipulation Program (свободно распространяемое ПО), Inkscape (свободно распространяемое ПО), XnView (свободно распространяемое ПО), K-Lite Codec Pack (свободно распространяемое ПО), FAR Manager (свободно распространяемое ПО).

2. Центр новых информационных технологий и средств обучения (Учебный центр №2):

Оснащённость: стол - 5 шт., стул - 2 шт., кресло - 2 шт., шкаф - 2 шт., персональный компьютер - 2 шт. (доступ к сети «Интернет»), монитор - 2 шт., МФУ - 1 шт., тестер компьютерной сети - 1 шт., баллон со сжатым газом - 1 шт., шуруповерт - 1 шт.

Перечень лицензионного программного обеспечения: Microsoft Windows 7 Professional (Лицензионное соглашение Microsoft Open License 60799400 от 20.08.2012), Microsoft Office 2007 Professional Plus (Лицензионное соглашение Microsoft Open License 46431107 от 22.01.2010), антивирусное программное обеспечение: Kaspersky Endpoint Security (Договор № Д810(223)-12/17 от 11.12.17), 7-zip (свободно распространяемое ПО), Foxit Reader (свободно распространяемое ПО), Foxit Reader (свободно распространяемое ПО), SeaMonkey (свободно распространяемое ПО), Chromium (свободно распространяемое ПО), Java Runtime Environment (свободно распространяемое ПО), doPDF (свободно распространяемое ПО), GNU Image Manipulation Program

(свободно распространяемое ПО), Inkscape (свободно распространяемое ПО), XnView (свободно распространяемое ПО), K-Lite Codec Pack (свободно распространяемое ПО), FAR Manager (свободно распространяемое ПО).

3. Центр новых информационных технологий и средств обучения (Инженерный корпус) Оснащённость: стол - 2 шт., стул - 4 шт., кресло - 1 шт., шкаф - 2 шт., персональный компьютер - 1 шт. (доступ к сети «Интернет»), веб-камера Logitech HD C510 - 1 шт., колонки Logitech - 1 шт., тестер компьютерной сети - 1 шт., дрель - 1 шт., телефон - 1 шт., набор ручных инструментов - 1 шт.

Перечень лицензионного программного обеспечения: Microsoft Windows 7 Professional (Лицензионное соглашение Microsoft Open License 48358058 от 11.04.2011), Microsoft Office 2007 Professional Plus (Лицензионное соглашение Microsoft Open License 46431107 от 22.01.2010), антивирусное программное обеспечение: Kaspersky Endpoint Security (Договор № Д810(223)-12/17 от 11.12.17), 7-zip (свободно распространяемое ПО), Foxit Reader (свободно распространяемое ПО), Foxit Reader (свободно распространяемое ПО), SeaMonkey (свободно распространяемое ПО), Chromium (свободно распространяемое ПО), Java Runtime Environment (свободно распространяемое ПО), doPDF (свободно распространяемое ПО), GNU Image Manipulation Program (свободно распространяемое ПО), Inkscape (свободно распространяемое ПО), XnView (свободно распространяемое ПО), K-Lite Codec Pack (свободно распространяемое ПО), FAR Manager (свободно распространяемое ПО).